# Monte Carlo simulations and error analysis

Matthias Troyer, ETH Zürich

### Outline of the lecture

- 1. Monte Carlo integration
- 2. Generating random numbers
- 3. The Metropolis algorithm
- 4. Monte Carlo error analysis
- 5. Cluster updates and Wang-Landau sampling
- 6. The negative sign problem in quantum Monte Carlo

# 1. Monte Carlo Integration

# Integrating a function

• Convert the integral to a discrete sum

$$
\int_{a}^{b} f(x)dx = \frac{b-a}{N} \sum_{i=1}^{N} f\left(a + i\frac{b-a}{N}\right) + O(1/N)
$$

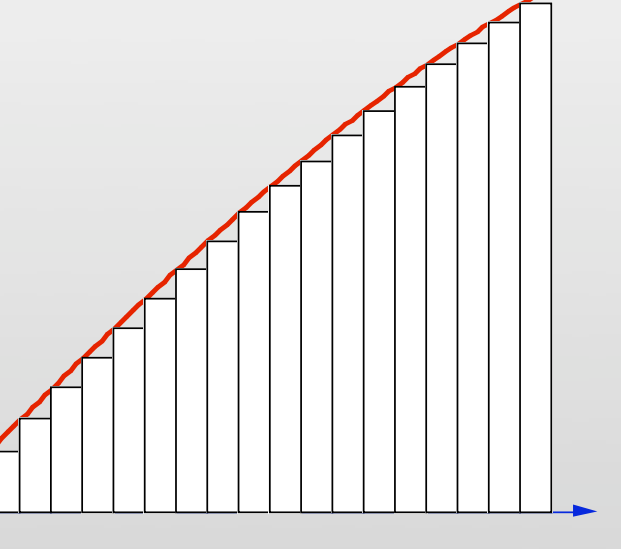

- Higher order integrators:
	- Trapezoidal rule:

$$
\int_{a}^{b} f(x)dx = \frac{b-a}{N} \left( \frac{1}{2} f(a) + \sum_{i=1}^{N-1} f\left(a + i\frac{b-a}{N}\right) + \frac{1}{2} f(b) \right) + O(1/N^2)
$$

Simpson rule:

$$
\int_{a}^{b} f(x)dx = \frac{b-a}{3N} \left( f(a) + \sum_{i=1}^{N-1} (3 - (-1)^{i}) f\left(a + i\frac{b-a}{N}\right) + f(b) \right) + O(1/N^{4})
$$

# High dimensional integrals

- Simpson rule with *M* points per dimension
	- one dimension the error is  $O(M^{-4})$
	- *d* dimensions we need  $N = M^d$  points the error is order  $O(M^{-4}) = O(N^{-4/d})$
- An order  $-\infty$  scheme in 1 dimension is order - *n/d d* in *d* dimensions!
- In a statistical mechanics model with *N* particles we have 6*N*-dimensional integrals (3*N* positions and 3*N* momenta).
- Integration becomes extremely inefficient!

### Ulam: the Monte Carlo Method

- What is the probability to win in Solitaire?
	- Ulam's answer: play it 100 times, count the number of wins and you have a pretty good estimate

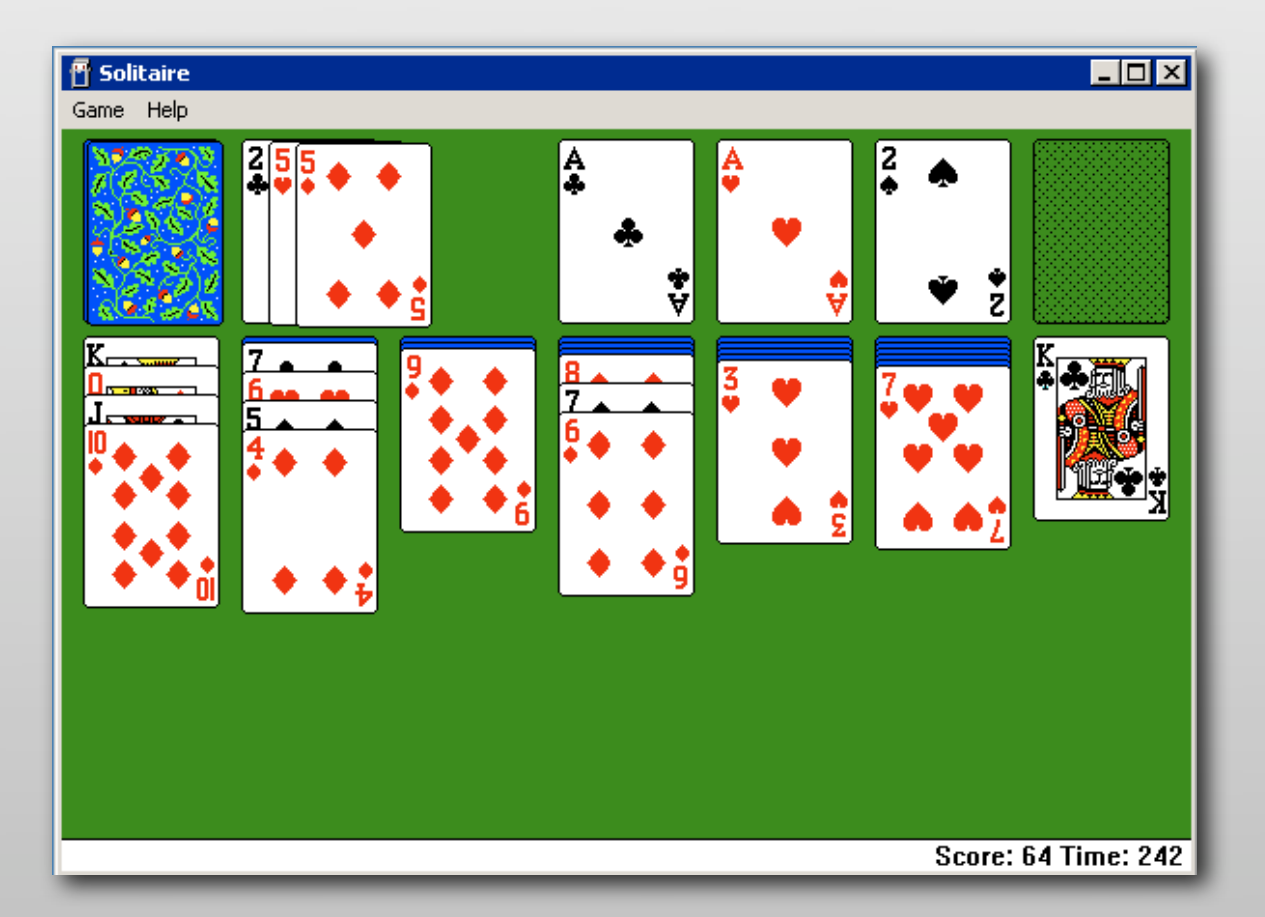

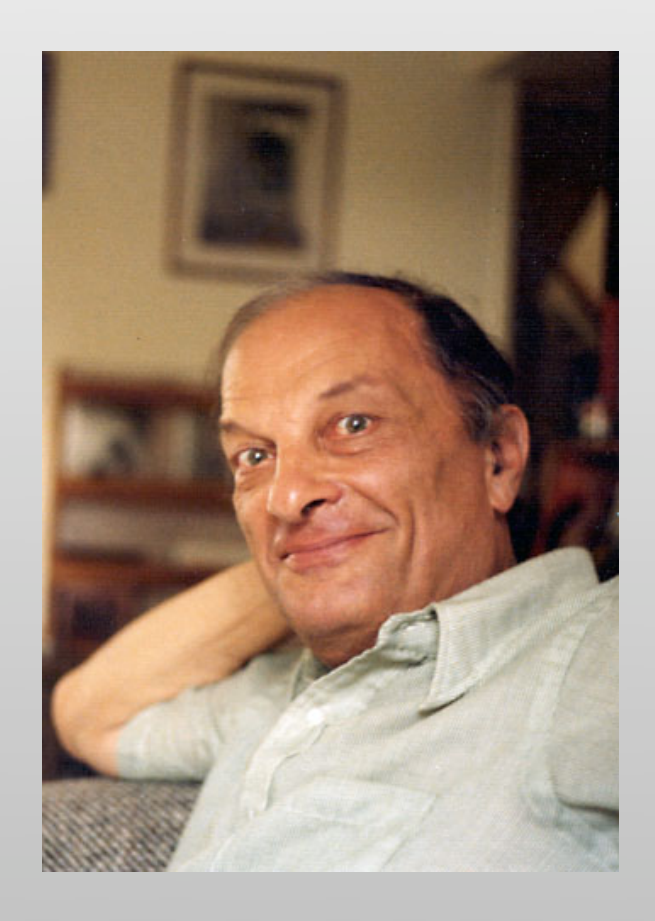

# Throwing stones into a pond

- How can we calculate  $\pi$  by throwing stones?
- Take a square surrounding the area we want to measure:

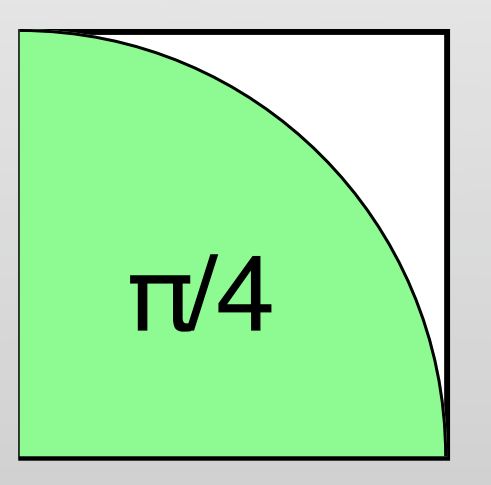

• Choose *M* pairs of random numbers  $(x, y)$  and count how many points  $(x, y)$  lie in the interesting area

#### Monte Carlo integration

- Consider an integral  $f$  $\rangle$  =  $| f$ (  $\rightarrow$ *x* )*d*  $\rightarrow$  $\vec{x}$  $\Omega$  $\int f(\vec{x}) d\vec{x} \biggm/ \int d$  $\rightarrow$ *x*   $\Omega$  $\int$
- Instead of evaluating it at equally spaced points evaluate it at *M* points  $x_i$  chosen randomly in  $\Omega$ :

$$
\langle f \rangle \approx \frac{1}{M} \sum_{i=1}^{M} f(\vec{x}_i)
$$

• The error is statistical:

$$
\Delta = \sqrt{\frac{\text{Var} f}{M}} \propto M^{-1/2}
$$
  
Var  $f = \langle f^2 \rangle - \langle f \rangle^2$ 

• In *d*>8 dimensions Monte Carlo is better than Simpson!

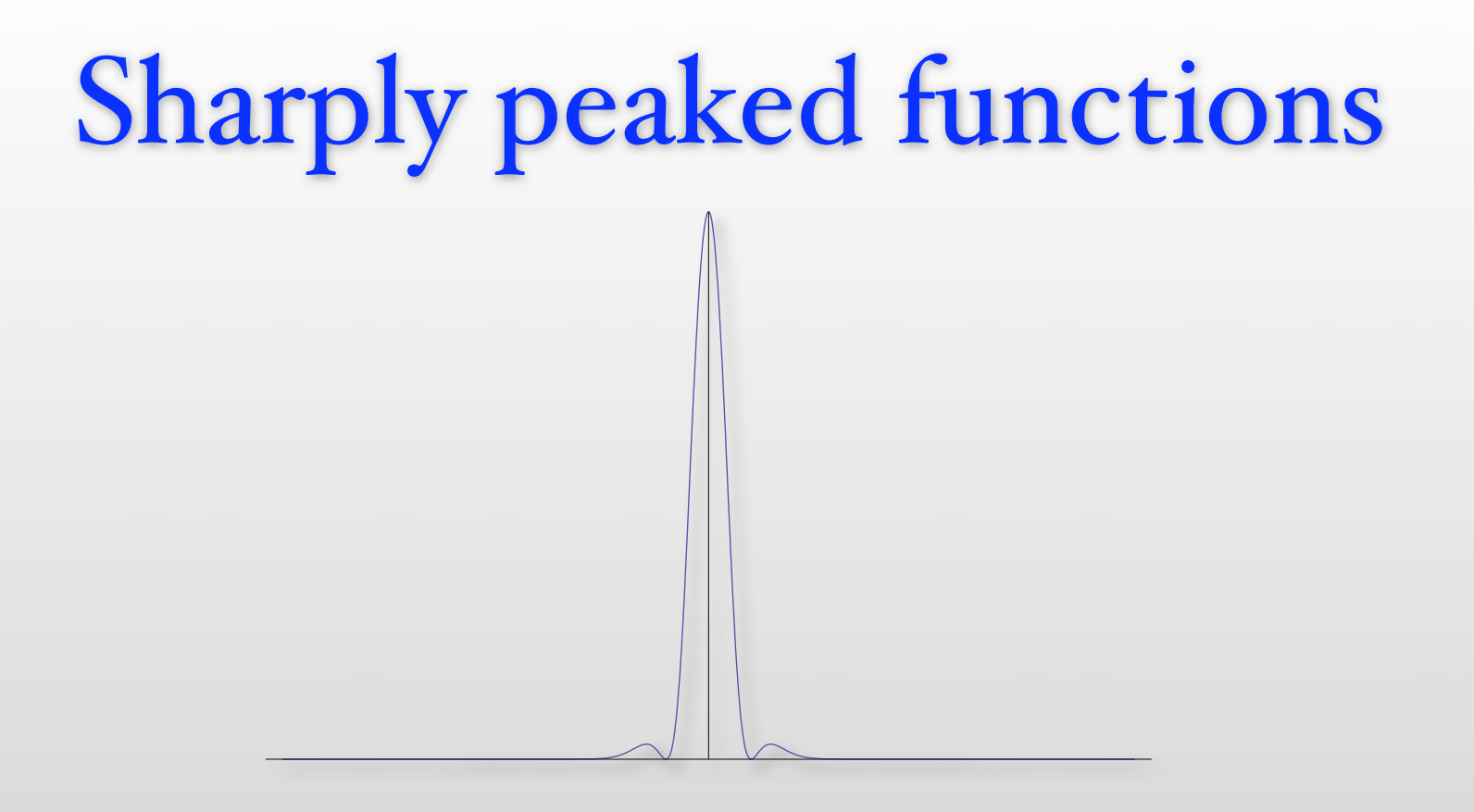

- In many cases a function is large only in a tiny region
- Lots of time wasted in regions where the function is small
- The sampling error is large since the variance is large

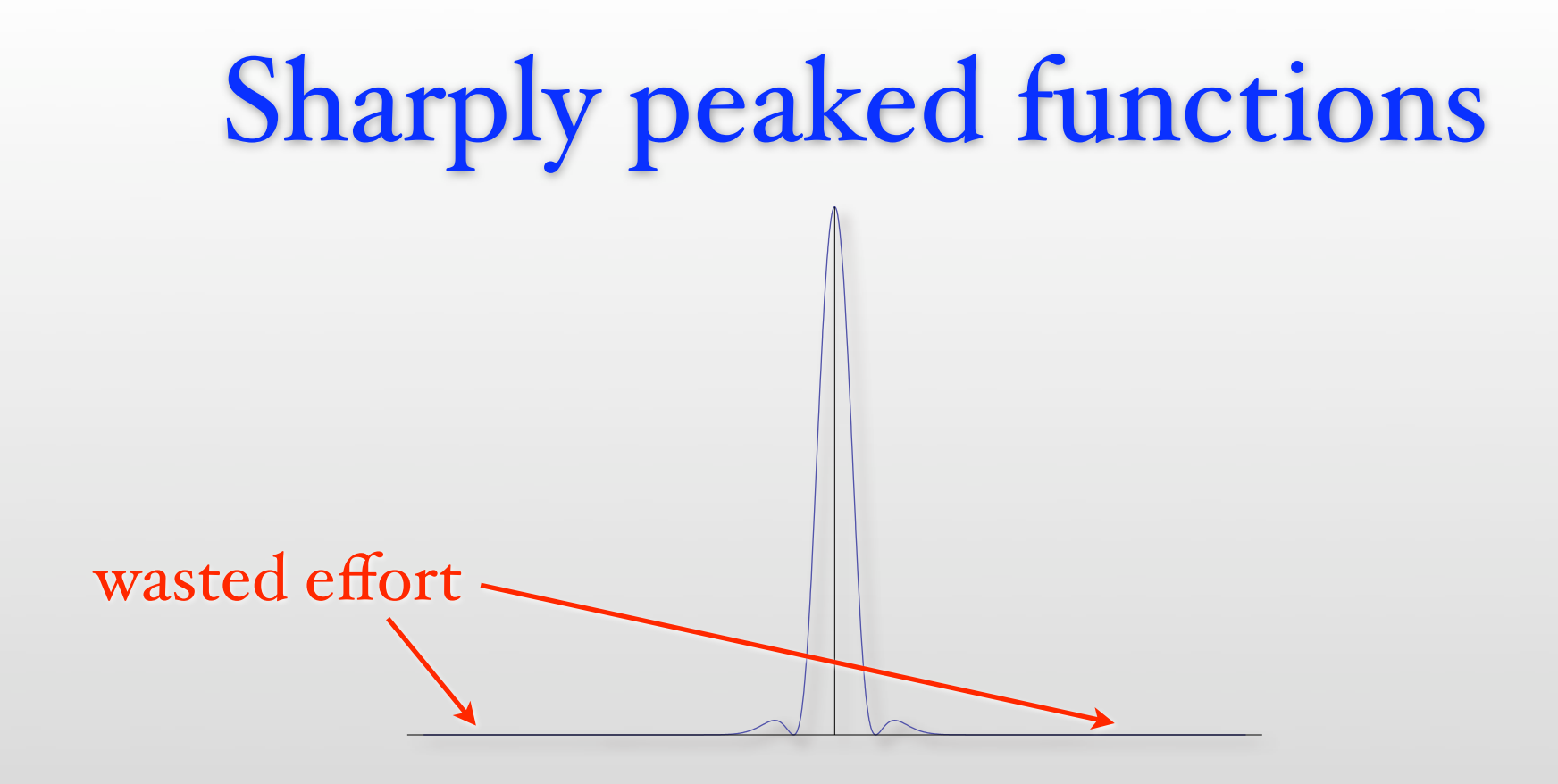

- In many cases a function is large only in a tiny region
- Lots of time wasted in regions where the function is small
- The sampling error is large since the variance is large

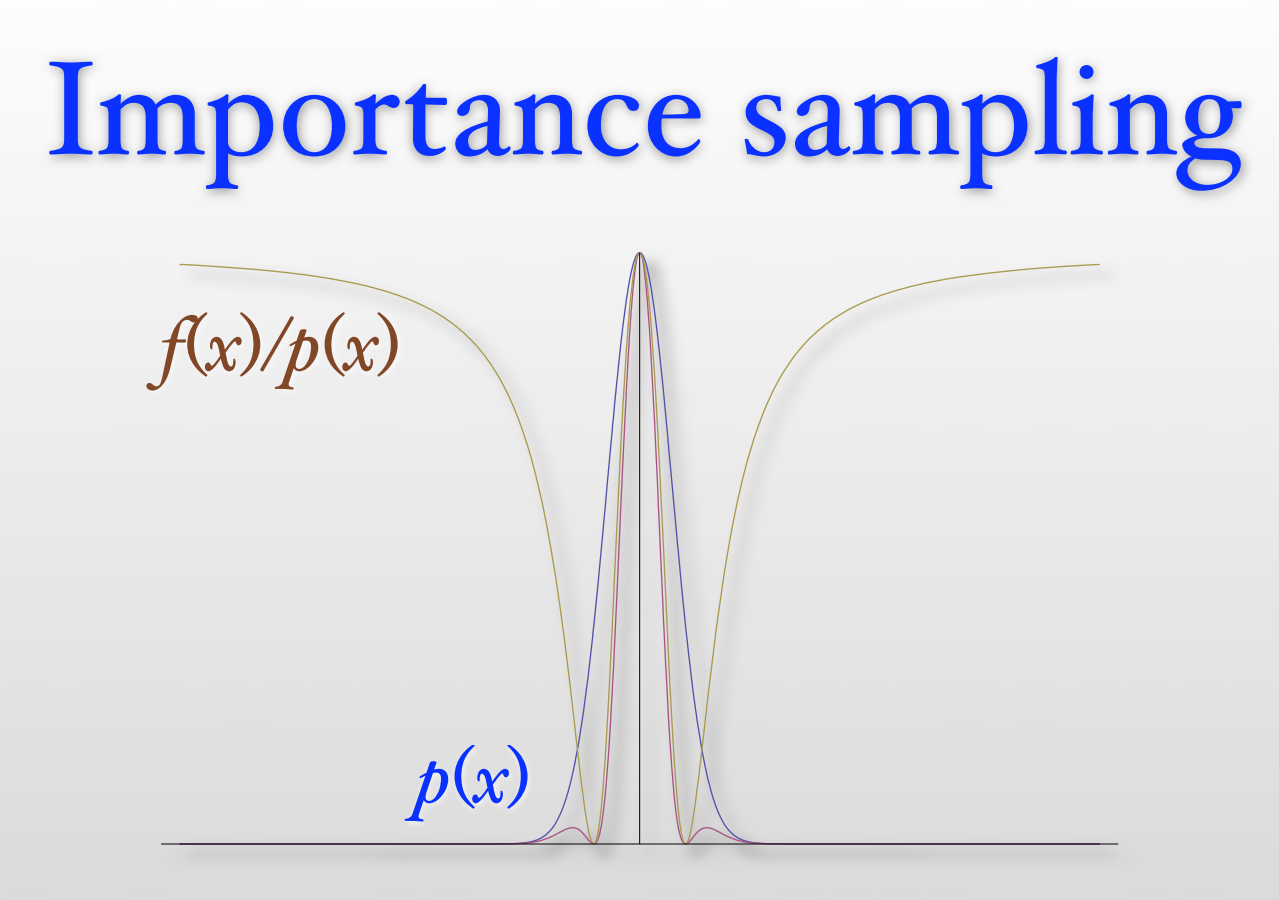

• Choose points not uniformly but with probability *p* (*x*) :

$$
\langle f \rangle = \left\langle \frac{f}{p} \right\rangle_p := \int_{\Omega} \frac{f(\vec{x})}{p(\vec{x})} p(\vec{x}) d\vec{x} / \int_{\Omega} d\vec{x}
$$

- The error is now determined by Var *f*/*p*
- Find  $p$  similar to  $f$  and such that  $p$ -distributed random numbers are easily available

### 2. Generating Random Numbers

#### Random numbers

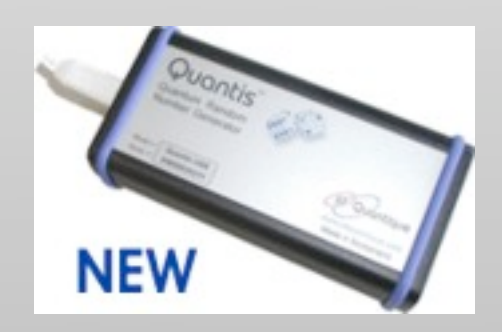

[http://www.idquantique.com/](http://www.idquantique.com)

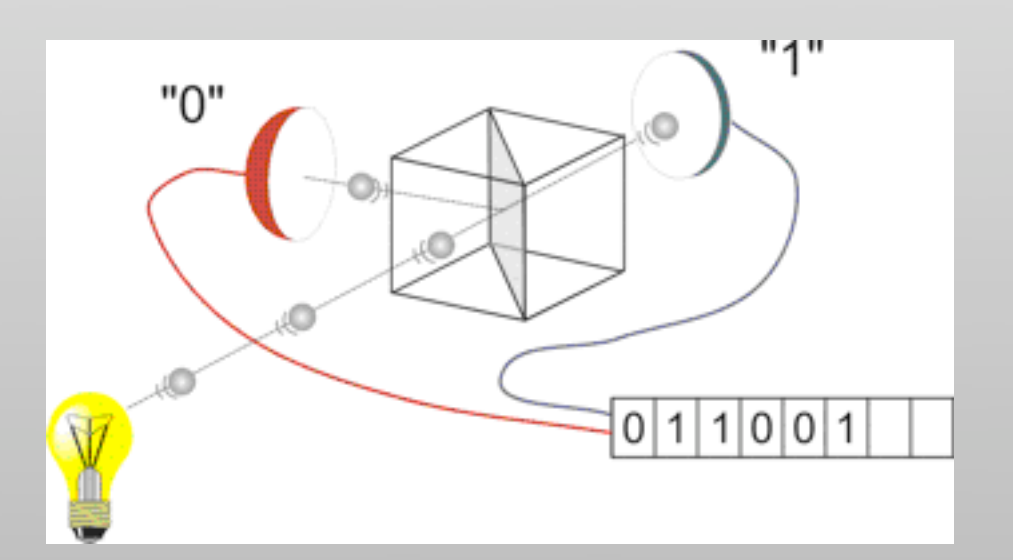

### Random numbers

- Real random numbers are hard to obtain
	- classical chaos (atmospheric noise)
	- quantum mechanics

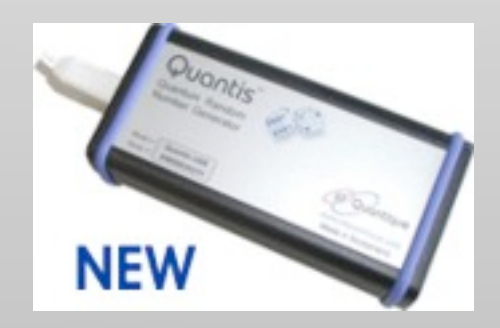

[http://www.idquantique.com/](http://www.idquantique.com)

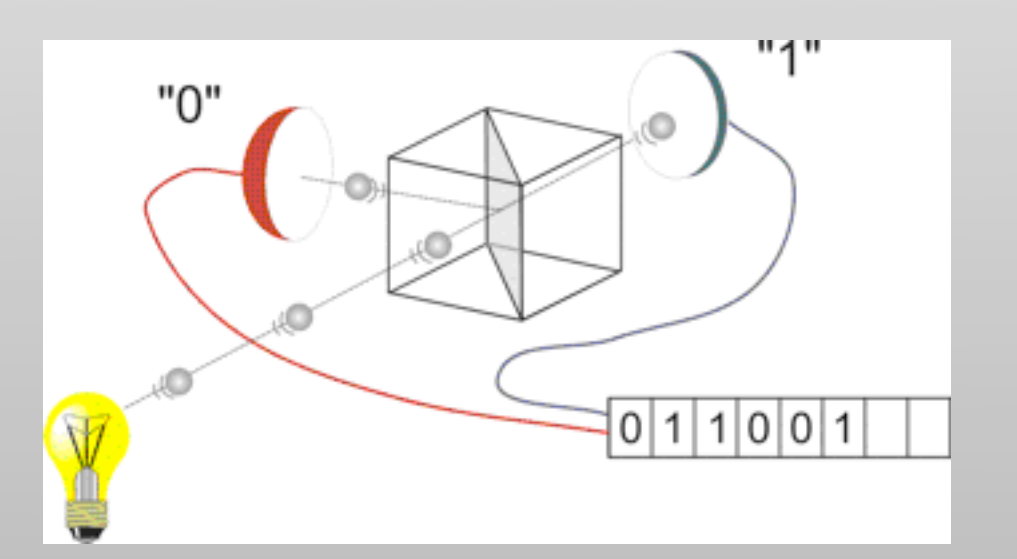

### Random numbers

- Real random numbers are hard to obtain
	- classical chaos (atmospheric noise)
	- quantum mechanics
- Commercial products: quantum random number generators
	- based on photons and semi-transparent mirror
	- 4 Mbit/s from a USB device, too slow for most MC simulations

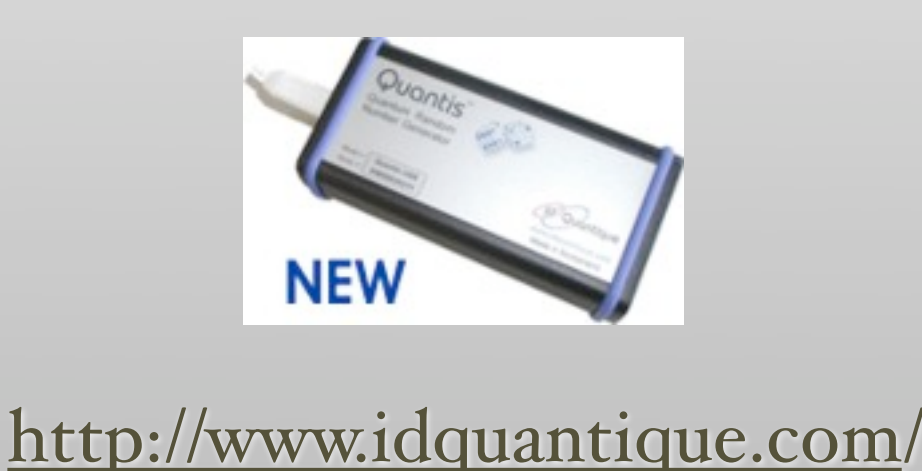

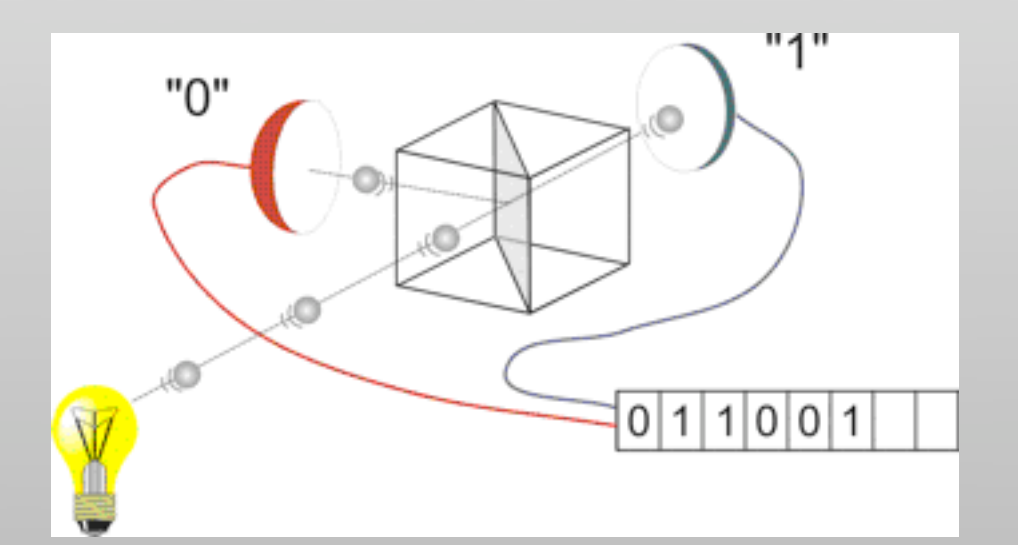

• Are generated by an algorithm

- Are generated by an algorithm
- Not random at all, but completely deterministic

- Are generated by an algorithm
- Not random at all, but completely deterministic
- Look nearly random however when algorithm is not known and may be good enough for our purposes

- Are generated by an algorithm
- Not random at all, but completely deterministic
- Look nearly random however when algorithm is not known and may be good enough for our purposes
- Never trust pseudo random numbers however!

### Linear congruential generators

- are of the simple form  $x_{n+1} = f(x_n)$
- A good choice is the GGL generator

$$
x_{n+1} = (ax_n + c) \mod m
$$

with 
$$
a = 16807
$$
,  $c = 0$ ,  $m = 2^{31-1}$ 

- quality depends sensitively on a, c, m  $x_{n+1} = (ax_n + c) \text{ mod } m$ <br>with  $a = 16807$ ,  $c = 0$ ,  $m = 2^{31-1}$ <br>quality depends sensitively on  $a, c, m$ <br>Periodicity is a problem with such 3<br>• The sequence repeats identically after<br>• With 500 million numbers per second<br>• Shou
- Periodicity is a problem with such 32 -bit generators
	- The sequence repeats identically after 231-1 iterations
	- With 500 million numbers per second that is just 4 seconds!
	-

Lagged Fibonacci generators

$$
x_n = x_{n-p} \otimes x_{n-q} \mod m
$$

- Good choices are<br>•  $(607,273,+)$ 
	-
	- $(2281, 1252, +)$
	- $(9689,5502,+)$
	- $(44497, 23463, +)$
- Seed blocks usually generated by linear congruential
- Has very long periods since large block of seeds
- Good choices are<br>
Good choices are<br>
 $(607,273,+)$ <br>
 $(2281,1252,+)$ <br>
 $(9689,5502,+)$ <br>
 $(44497,23463,+)$ <br>
Seed blocks usually generated by linear congruential<br>
Has very long periods since large block of seeds<br>

### More advanced generators

- As well-established generators fail new tests, better and better generators get developed
	- Mersenne twister (Matsumoto & Nishimura, 1997)
	- Well generator (Panneton and L'Ecuyer, 2004)
- Based on lagged Fibonacci generators, improved with random bit shuffles
- Deep number theory enters the design of these generators

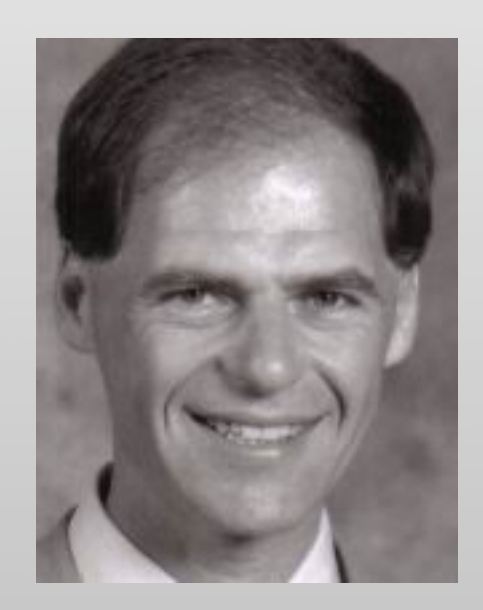

Pierre L'Ecuyer (Univ. de Montréal)

• No!

- No!
- Are they random enough?
	- Maybe?

- No!
- Are they random enough?
	- Maybe?
- Statistical tests for distribution and correlations

- No!
- Are they random enough?
	- Maybe?
- Statistical tests for distribution and correlations
- Are these tests enough?
	- No! Your calculation could depend in a subtle way on hidden correlations!

- No!
- Are they random enough?
	- Maybe?
- Statistical tests for distribution and correlations
- Are these tests enough?
	- No! Your calculation could depend in a subtle way on hidden correlations!
- What is the ultimate test?
	- Run your simulation with various random number generators and compare the results

### Marsaglia's diehard tests

- Birthday spacings: Choose random points on a large interval. The spacings between the points should be asymptotically [Poisson distributed.](http://en.wikipedia.org/wiki/Poisson_distribution) The name is based on the [birthday paradox.](http://en.wikipedia.org/wiki/Birthday_paradox)
- Overlapping permutations: Analyze sequences of five consecutive random numbers. The 120 possible orderings should occur with statistically equal probability.
- **Ranks of matrices:** Select some number of bits from some number of random numbers to form a matrix over {0,1}, then determine the [rank](http://en.wikipedia.org/wiki/Rank_%28linear_algebra%29) of the matrix. Count the ranks.
- Monkey tests: Treat sequences of some number of bits as "words". Count the overlapping words in a stream. The number of "words" that don't appear should follow a known distribution. The name is based on the [infinite monkey theorem.](http://en.wikipedia.org/wiki/Infinite_monkey_theorem)
- Count the 1s: Count the 1 bits in each of either successive or chosen bytes. Convert the counts to "letters", and count the occurrences of five-letter "words".
- Parking lot test: Randomly place unit circles in a 100 x 100 square. If the circle overlaps an existing one, try again. After 12,000 tries, the number of successfully "parked" circles should follow a certain [normal distribution.](http://en.wikipedia.org/wiki/Normal_distribution)

# Marsaglia's diehard tests (cont.)

- Minimum distance test: Randomly place 8,000 points in a 10,000 x 10,000 square, then find the minimum distance between the pairs. The square of this distance should be [exponentially distributed](http://en.wikipedia.org/wiki/Exponential_distribution) with a certain mean.
- Random spheres test: Randomly choose 4,000 points in a cube of edge 1,000. Center a sphere on each point, whose radius is the minimum distance to another point. The smallest sphere's volume should be exponentially distributed with a certain mean.
- The squeeze test: Multiply 231 by random floats on  $[0,1)$  until you reach 1. Repeat this 100,000 times. The number of floats needed to reach 1 should follow a certain distribution.
- Overlapping sums test: Generate a long sequence of random floats on [0,1). Add sequences of 100 consecutive floats. The sums should be normally distributed with characteristic mean and sigma.
- [Runs test:](http://en.wikipedia.org/wiki/Wald-Wolfowitz_runs_test) Generate a long sequence of random floats on [0,1]. Count ascending and descending runs. The counts should follow a certain distribution.
- **The craps test:** Play 200,000 games of [craps,](http://en.wikipedia.org/wiki/Craps) counting the wins and the number of throws per game. Each count should follow a certain distribution.

### Non-uniform random numbers

- we found ways to generate pseudo random numbers u in the interval [0,1[
- How do we get other uniform distributions?
	- uniform x in  $[a,b]$ :  $x = a+(b-a)$  u
- Other distributions:
	- Inversion of integrated distribution
	- Rejection method

### Non-uniform distributions

- How can we get a random number x distributed with  $f(x)$  in the interval  $[a,b]$  from a uniform random number  $u$ ?
- Look at probabilities:

$$
P[x < y] = \int_{a}^{y} f(t) dt =: F(y) = P[u < F(y)]
$$
  
\n
$$
\Rightarrow x = F^{-1}(u)
$$

- This method is feasible if the integral can be inverted easily
	- exponential distribution  $f(x)=\lambda exp(-\lambda x)$
	- can be obtained from uniform by  $x = -1/\lambda \ln(r-u)$

### Normally distributed numbers

• The normal distribution

$$
f(x) = \frac{1}{\sqrt{2\pi}} \exp(-x^2)
$$

- cannot easily be integrated in one dimension but can be easily integrated in 2 dimensions!
- We can obtain two normally distributed numbers from two uniform ones (Box-Muller method)

$$
n_1 = \sqrt{-2\ln(1 - u_1)} \sin u_2
$$
  

$$
n_2 = \sqrt{-2\ln(1 - u_1)} \cos u_2
$$

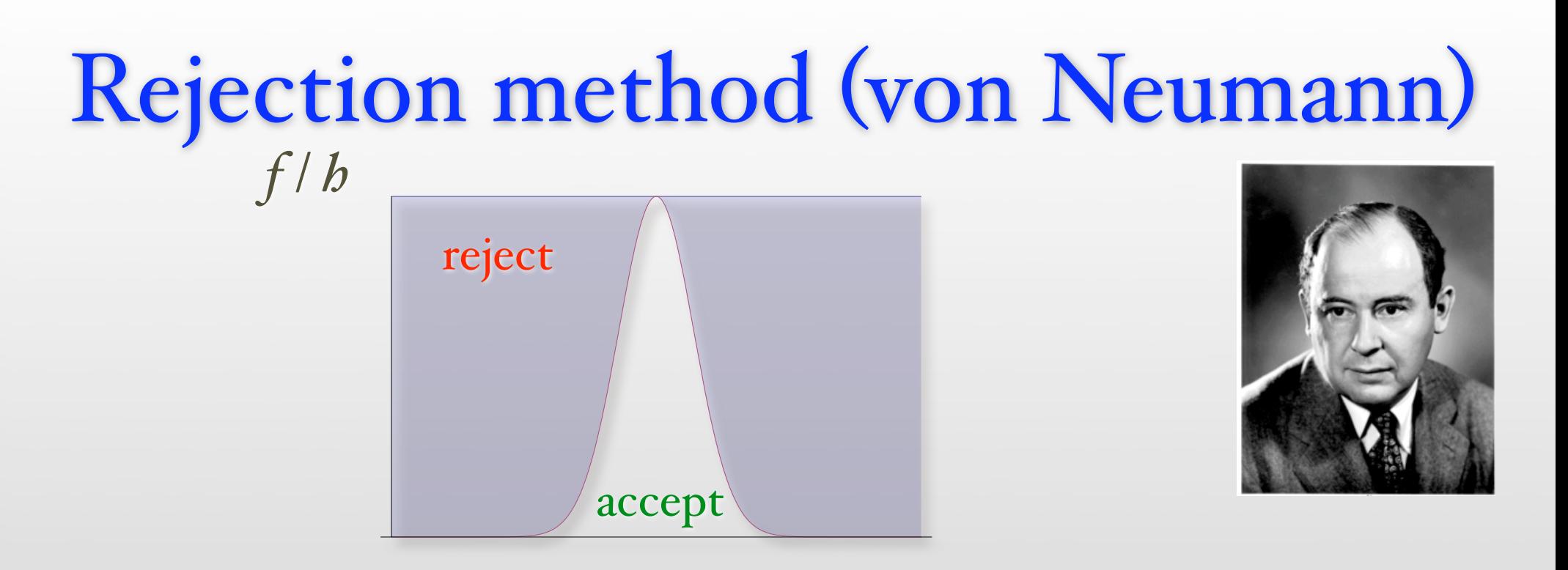

- Look for a simple distribution *h* that bounds  $f: f(x) < \lambda h(x)$ 
	- Choose an *h*-distributed number *x*
	- Choose a uniform random number number  $0 \le u \le 1$
	- $\text{Accept } x \text{ if } u < f(x) / \lambda b(x),$ otherwise reject *x* and get a new pair (*x*,*u)*
- Needs a good guess *h* to be efficient, numerical inversion of integral might be faster if no suitable *h* can be found

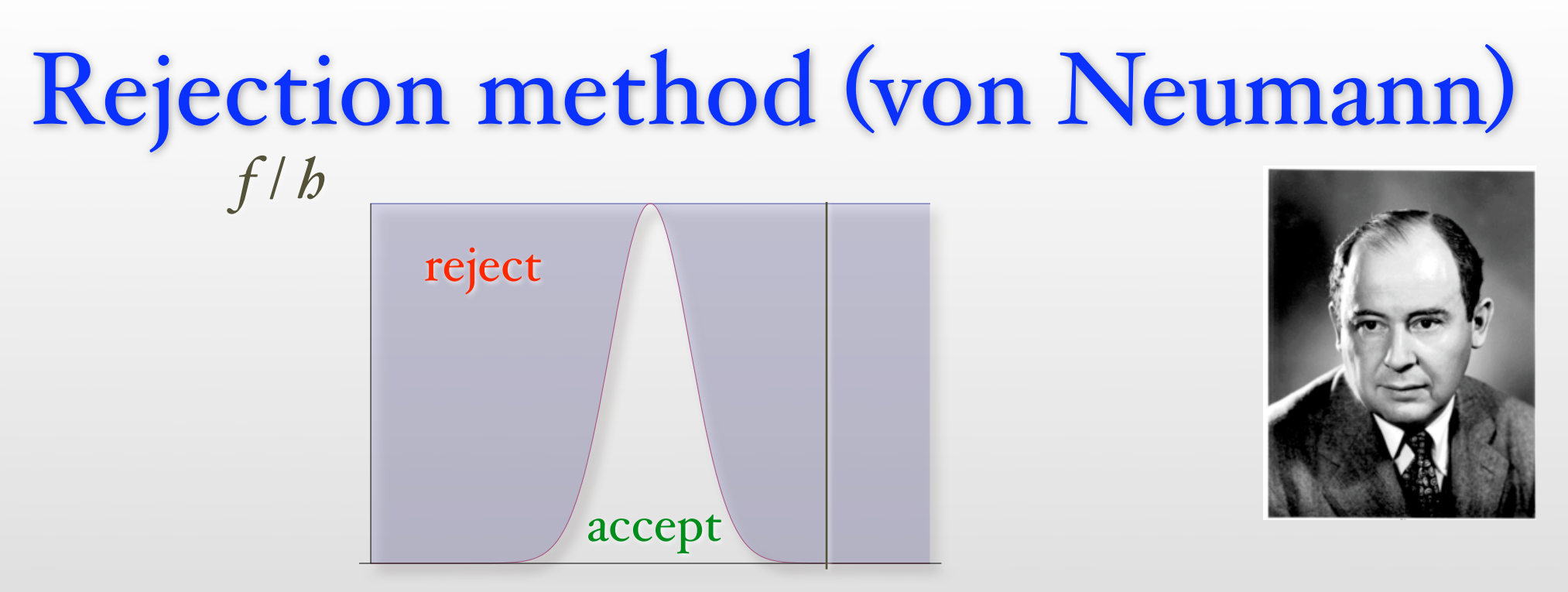

- *x*
- Look for a simple distribution *h* that bounds  $f: f(x) < \lambda h(x)$ 
	- Choose an *h*-distributed number *x*
	- Choose a uniform random number number  $0 \le u \le 1$
	- $\text{Accept } x \text{ if } u < f(x) / \lambda b(x),$ otherwise reject *x* and get a new pair (*x*,*u)*
- Needs a good guess *h* to be efficient, numerical inversion of integral might be faster if no suitable *h* can be found
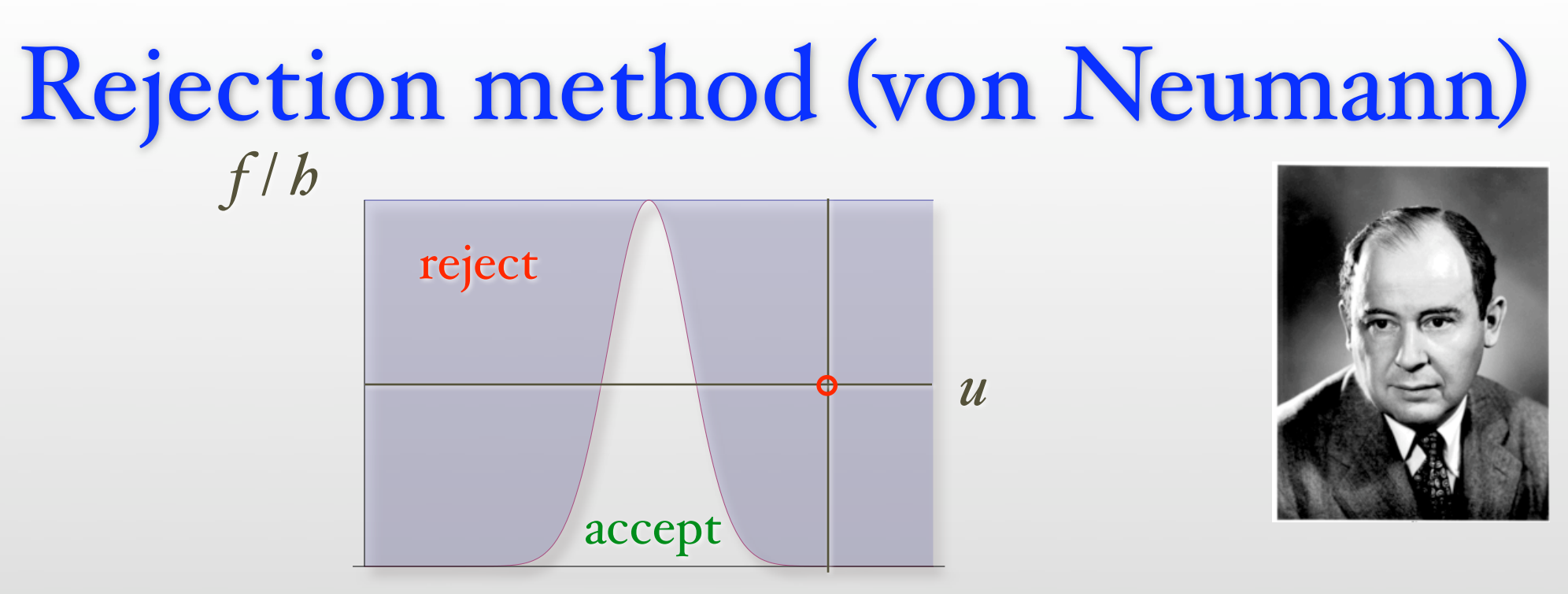

- *x*
- Look for a simple distribution *h* that bounds  $f: f(x) < \lambda h(x)$ 
	- Choose an *h*-distributed number *x*
	- Choose a uniform random number number  $0 \le u \le 1$
	- $\text{Accept } x \text{ if } u < f(x) / \lambda b(x),$ otherwise reject *x* and get a new pair (*x*,*u)*
- Needs a good guess *h* to be efficient, numerical inversion of integral might be faster if no suitable *h* can be found

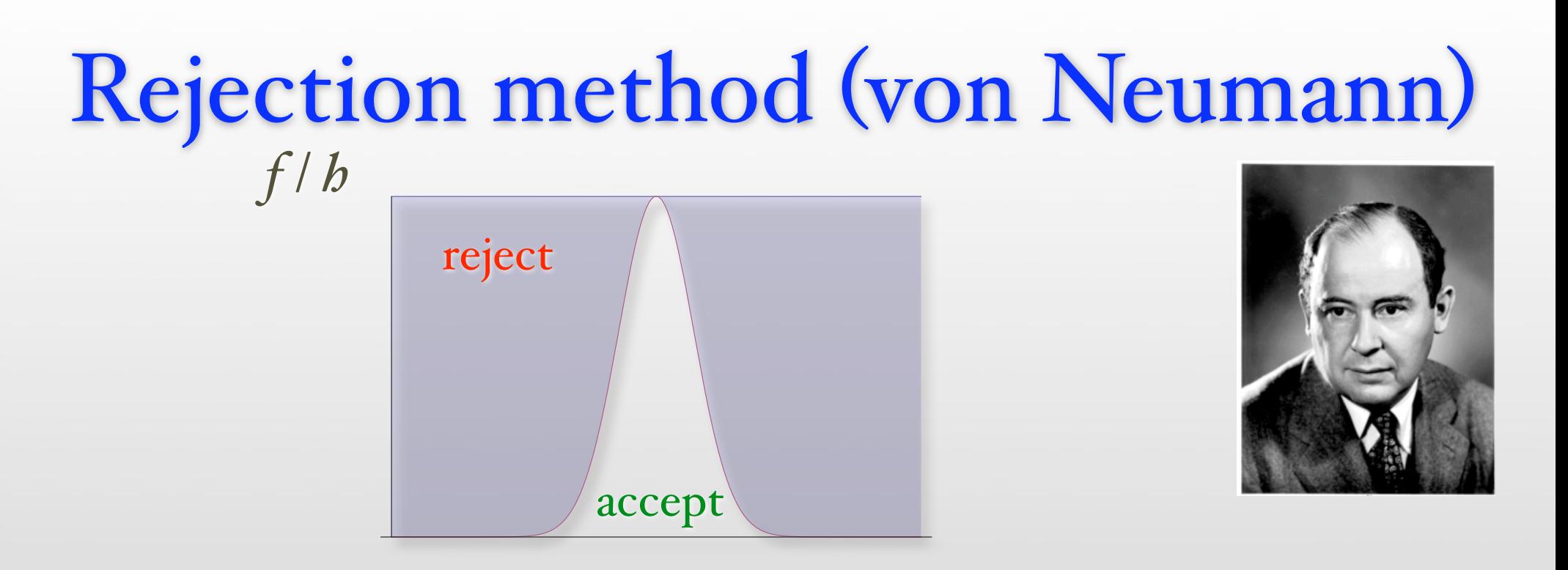

- Look for a simple distribution *h* that bounds  $f: f(x) < \lambda h(x)$ 
	- Choose an *h*-distributed number *x*
	- Choose a uniform random number number  $0 \le u \le 1$
	- $\text{Accept } x \text{ if } u < f(x) / \lambda b(x),$ otherwise reject *x* and get a new pair (*x*,*u)*
- Needs a good guess *h* to be efficient, numerical inversion of integral might be faster if no suitable *h* can be found

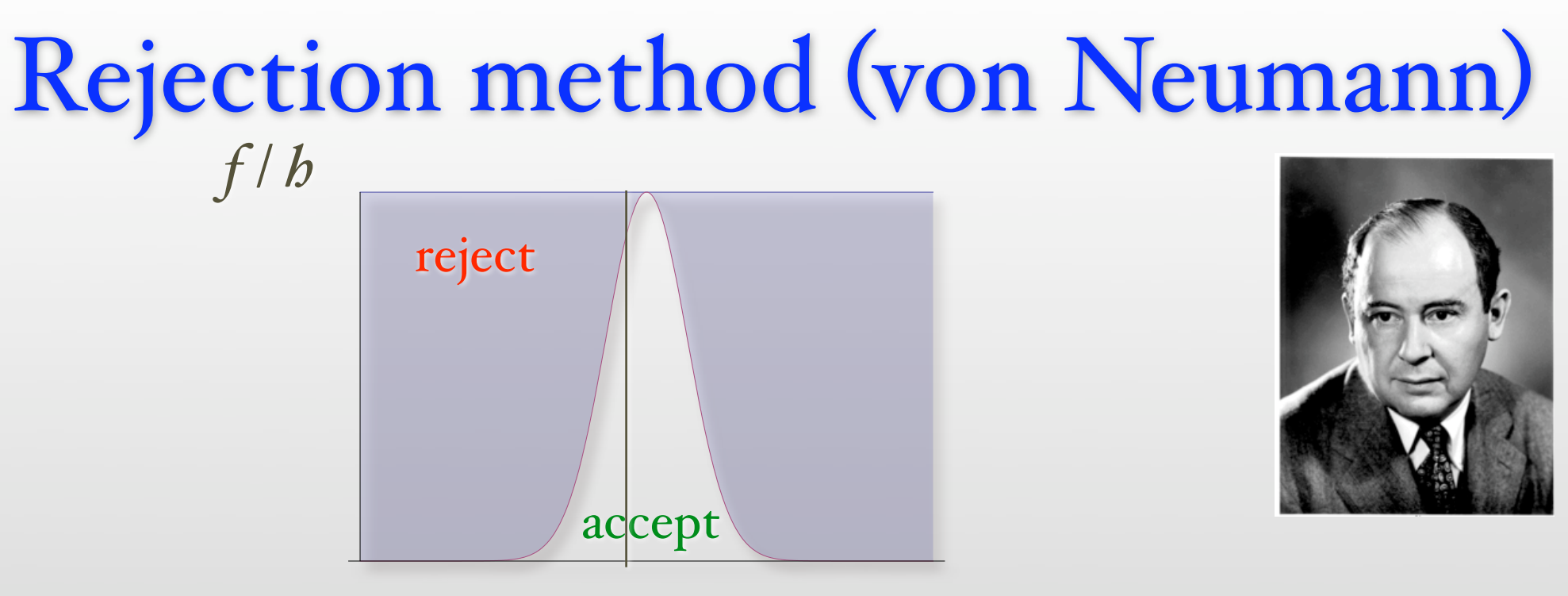

- *x*
- Look for a simple distribution *h* that bounds  $f: f(x) < \lambda h(x)$ 
	- Choose an *h*-distributed number *x*
	- Choose a uniform random number number  $0 \le u \le 1$
	- $\text{Accept } x \text{ if } u < f(x) / \lambda h(x),$ otherwise reject *x* and get a new pair (*x*,*u)*
- Needs a good guess *h* to be efficient, numerical inversion of integral might be faster if no suitable *h* can be found

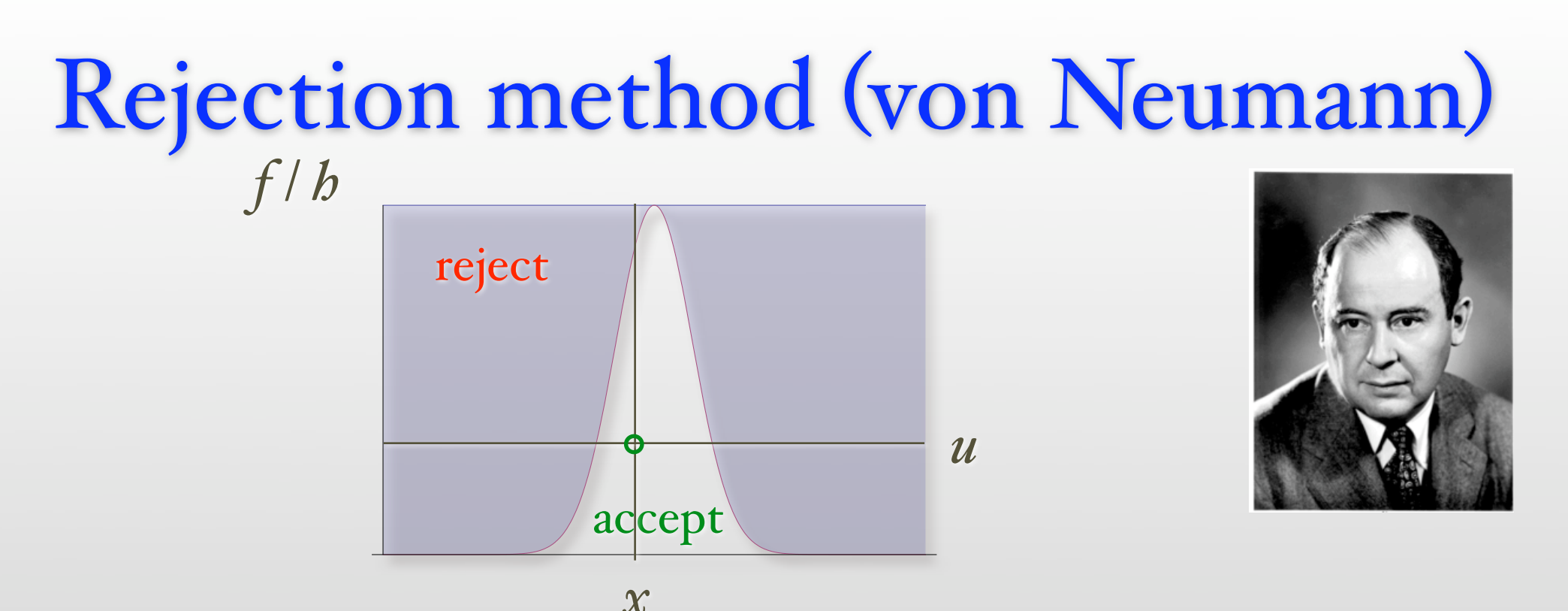

- Look for a simple distribution *h* that bounds  $f: f(x) < \lambda h(x)$ 
	- Choose an *h*-distributed number *x*
	- Choose a uniform random number number  $0 \le u \le 1$
	- $\text{Accept } x \text{ if } u < f(x) / \lambda h(x),$ otherwise reject *x* and get a new pair (*x*,*u)*
- Needs a good guess *h* to be efficient, numerical inversion of integral might be faster if no suitable *h* can be found

## 3. The Metropolis Algorithm

### Monte Carlo for classical systems

Evaluate phase space integral by importance sampling

$$
\langle A \rangle = \frac{\int_{\Omega} A(c) p(c) dc}{\int_{\Omega} p(c) dc} \qquad \qquad \langle A \rangle \approx \overline{A} = \frac{1}{M} \sum_{i=1}^{M} A_{c_i}
$$

• Pick configurations with the correct Boltzmann weight

$$
P[c] = \frac{p(c)}{Z} = \frac{\exp(-\beta E(c))}{Z}
$$

• But how do we create configurations with that distribution? The key problem in statistical mechanics!

- Metropolis Algorithm for Monte Carlo
- Simplex Method for Linear Programming

**G U E S T E D I T O R S '** 

**I N T R O D U C T I O N**

**the Top**

- Krylov Subspace Iteration Methods
- The Decompositional Approach to Matrix Computations
- The Fortran Optimizing Compiler
- QR Algorithm for Computing Eigenvalues
- Quicksort Algorithm for Sorting
- Fast Fourier Transform
- Integer Relation Detection
- Fast Multipole Method

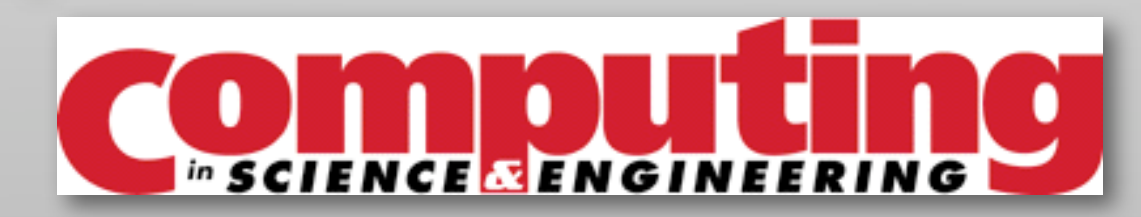

- Metropolis Algorithm for Monte Carlo
- Simplex Method for Linear Programming

**G U E S T E D I T O R S '** 

**I N T R O D U C T I O N**

**the Top**

- Krylov Subspace Iteration Methods
- The Decompositional Approach to Matrix Computations
- The Fortran Optimizing Compiler
- QR Algorithm for Computing Eigenvalues
- Quicksort Algorithm for Sorting
- Fast Fourier Transform
- Integer Relation Detection
- Fast Multipole Method

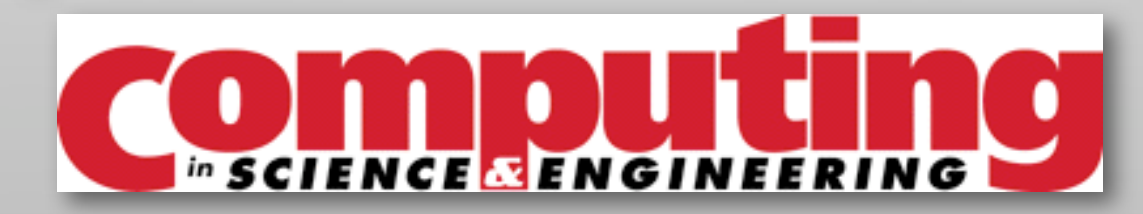

## The Metropolis Algorithm (1953)

THE JOURNAL OF CHEMICAL PHYSICS

VOLUME 21, NUMBER 6

 $JUNE$ , 1953

#### Equation of State Calculations by Fast Computing Machines

NICHOLAS METROPOLIS, ARIANNA W. ROSENBLUTH, MARSHALL N. ROSENBLUTH, AND AUGUSTA H. TELLER. Los Alamos Scientific Laboratory, Los Alamos, New Mexico

**AND** 

EDWARD TELLER,\* Department of Physics, University of Chicago, Chicago, Illinois (Received March 6, 1953)

A general method, suitable for fast computing machines, for investigating such properties as equations of state for substances consisting of interacting individual molecules is described. The method consists of a modified Monte Carlo integration over configuration space. Results for the two-dimensional rigid-sphere system have been obtained on the Los Alamos MANIAC and are presented here. These results are compared to the free volume equation of state and to a four-term virial coefficient expansion.

#### I. INTRODUCTION

THE purpose of this paper is to describe a general method, suitable for fast electronic computing machines, of calculating the properties of any substance which may be considered as composed of interacting individual molecules. Classical statistics is assumed.

#### II. THE GENERAL METHOD FOR AN ARBITRARY POTENTIAL BETWEEN THE PARTICLES

In order to reduce the problem to a feasible size for numerical work, we can, of course, consider only a finite number of particles. This number  $N$  may be as high as several hundred. Our system consists of a squaret con-

## The Metropolis Algorithm (1953)

THE JOURNAL OF CHEMICAL PHYSICS

VOLUME 21, NUMBER 6

 $JUNE$ , 1953

#### Equation of State Calculations by Fast Computing Machines

NICHOLAS METROPOLIS, ARIANNA W. ROSENBLUTH, MARSHALL N. ROSENBLUTH, AND AUGUSTA H. TELLER. Los Alamos Scientific Laboratory, Los Alamos, New Mexico

**AND** 

EDWARD TELLER,\* Department of Physics, University of Chicago, Chicago, Illinois (Received March 6, 1953)

A general method, suitable for fast computing machines, for investigating such properties as equations of state for substances consisting of interacting individual molecules is described. The method consists of a modified Monte Carlo integration over configuration space. Results for the two-dimensional rigid-sphere system have been obtained on the Los Alamos MANIAC and are presented here. These results are compared to the free volume equation of state and to a four-term virial coefficient expansion.

#### I. INTRODUCTION

HE purpose of this paper is to describe a general method, suitable for fast electronic computing machines, of calculating the properties of any substance which may be considered as composed of interacting individual molecules. Classical statistics is assumed.

#### II. THE GENERAL METHOD FOR AN ARBITRARY POTENTIAL BETWEEN THE PARTICLES

In order to reduce the problem to a feasible size for numerical work, we can, of course, consider only a finite number of particles. This number  $N$  may be as high as several hundred. Our system consists of a squaret con-

### Markov chain Monte Carlo

• Instead of drawing independent samples *ci* we build a Markov chain

$$
c_1 \rightarrow c_2 \rightarrow \dots \rightarrow c_i \rightarrow c_{i+1} \rightarrow \dots
$$

- Transition probabilities  $W_{x,y}$  for transition  $x \rightarrow y$  need to satisfy:
	- Normalization:  $\overline{\phantom{a}}$  $\sum W_{x,y} = 1$
	- Ergodicity: any configuration reachable from any other *y*

$$
\forall x, y \; \exists n \; : \; \left(W^n\right)_{x,y} \neq 0
$$

**• Balance:** the distribution should be stationary  $\overline{\phantom{a}}$ 

$$
0 = \frac{d}{dt} p(x) = \sum_{y} p(y) W_{y,x} - \sum_{y} p(x) W_{x,y} \Rightarrow p(x) = \sum_{y} p(y) W_{y,x}
$$

• Detailed balance is sufficient but not necessary for balance

$$
\frac{W_{x,y}}{W_{y,x}} = \frac{p(y)}{p(x)}
$$

### The Metropolis algorithm

- Teller's proposal was to use rejection sampling:
	- Propose a change with an a-priori proposal rate  $A_{x,y}$
	- Accept the proposal with a probability  $P_{x,y}$
	- The total transition rate is  $W_{x,y} = A_{x,y} P_{x,y}$
- The choice  $P_{x,y}$ = min|1,  $A_{y,x}p(y)$  $A_{x,y}p(x)$  $\lceil$ L  $\mathsf{l}$  $\mathcal{I}$  $\rfloor$  $\overline{\phantom{a}}$

satisfies detailed balance and was first proposed by Metropolis *et al* €

## Metropolis algorithm for the Ising model  $\begin{array}{ccccccccccccccccc} \downarrow & & \uparrow & & \uparrow & & \uparrow & & \downarrow & & \downarrow \end{array}$  $\begin{array}{ccccccccccccccccc} \uparrow & & \uparrow & & \uparrow & & \uparrow & & \downarrow & & \downarrow \end{array}$

- 1. Pick a random spin and propose to flip it
- 2. Accept the flip with probability  $P = \min[1, e^{-(E_{new} E_{old})/T}]$
- 3. Perform a measurement independent of whether the proposed flip was accepted or rejected!

Metropolis algorithm for the Ising model  $\begin{array}{ccccccccccccccccc} \downarrow & & \uparrow & & \uparrow & & \uparrow & & \downarrow & & \downarrow \end{array}$  $1 1 1 1 1 1 1$  $U \cap U \cap U \cap U$  $\begin{array}{ccccccccccccccccc} \uparrow & & \uparrow & & \downarrow & & \uparrow & & \uparrow & & \downarrow \end{array}$ 

- 1. Pick a random spin and propose to flip it
- 2. Accept the flip with probability  $P = \min[1, e^{-(E_{new} E_{old})/T}]$
- 3. Perform a measurement independent of whether the proposed flip was accepted or rejected!

Metropolis algorithm for the Ising model  $\begin{array}{ccccccccccccccccc} \downarrow & & \uparrow & & \uparrow & & \uparrow & & \downarrow & & \downarrow \end{array}$  $1 1 1 1 1 1 1$  $\begin{array}{ccccccccccccccccc} \uparrow & & \uparrow & & \downarrow & & \uparrow & & \uparrow & & \downarrow \end{array}$ 

- 1. Pick a random spin and propose to flip it
- 2. Accept the flip with probability  $P = \min[1, e^{-(E_{new} E_{old})/T}]$
- 3. Perform a measurement independent of whether the proposed flip was accepted or rejected!

# Equilibration

- Starting from a random initial configuration it takes a while to reach the equilibrium distribution
- The desired equilibrium distribution is a left eigenvector with eigenvalue 1 (this is just the balance condition)

$$
p(x) = \sum_{y} p(y) W_{y,x}
$$

• Convergence is controlled by the second largest eigenvalue

$$
p(x,t) = p(x) + O(\exp(-\lambda_2 t))
$$

• We need to run the simulation for a while to equilibrate and only then start measuring

## 4. Monte Carlo Error Analysis

## Monte Carlo error analysis

• The simple formula  $\Delta A =$ Var *A M*

is valid only for independent samples

• The Metropolis algorithm gives us correlated samples! The number of independent samples is reduced  $\frac{10}{f}$ 

$$
\Delta A = \sqrt{\frac{\text{Var}\,A}{M} \big(1 + 2\tau_A\big)}
$$

• The autocorrelation time is defined by

$$
\tau_A = \frac{\sum_{t=1}^{\infty} \left( \left\langle A_{i+t} A_i \right\rangle - \left\langle A \right\rangle^2 \right)}{\text{Var } A}
$$

# Binning analysis

• Take averages of consecutive measurements: averages become less correlated and naive error estimates converge to real error

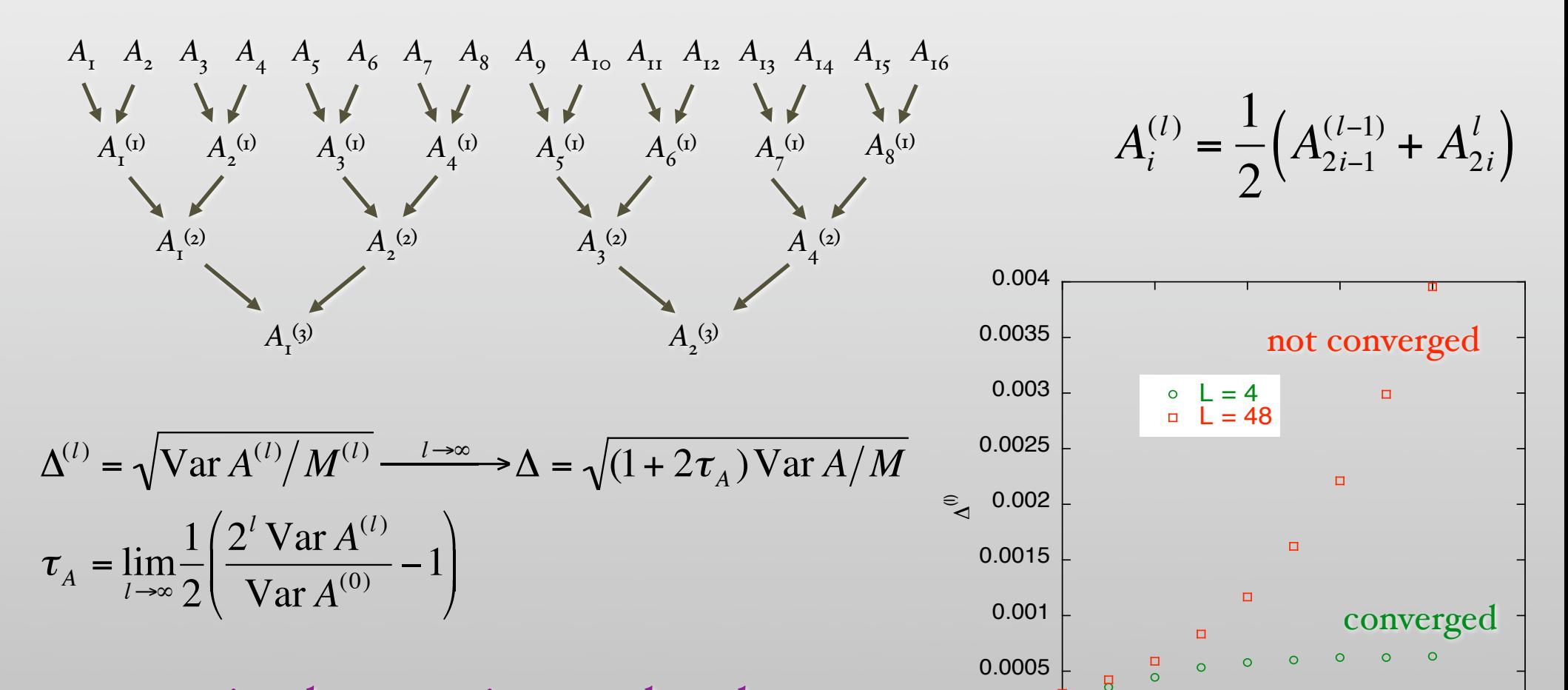

 $0<sub>0</sub>$ 

0 2 4 6 8 10

binning level *l*

a smart implementation needs only O(log(*N*)) memory for *N* measurements

# Seeing convergence in ALPS

- Look at the ALPS output in the first hands-on session
- 48 x 48 Ising model at the critical point
	- local updates:

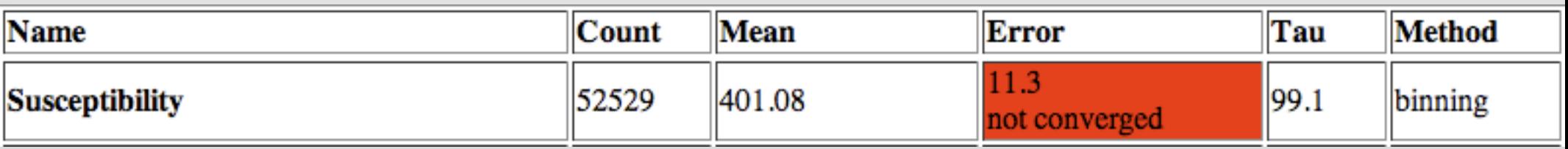

cluster updates:

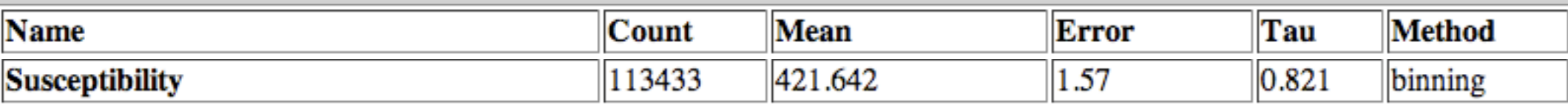

## Correlated quantities

• How do we calculate the errors of functions of correlated measurements?

• specific heat 
$$
c_V = \frac{\langle E^2 \rangle - \langle E \rangle^2}{T^2}
$$

• Binder cumulant ratio

$$
U = \frac{\langle m^4 \rangle}{\langle m^2 \rangle^2}
$$

- The naïve way of assuming uncorrelated errors is wrong!
- It is not even enough to calculate all crosscorrelations due € to nonlinearities except if the errors are tiny!

Simplest idea: split the time series and evaluate for each segment

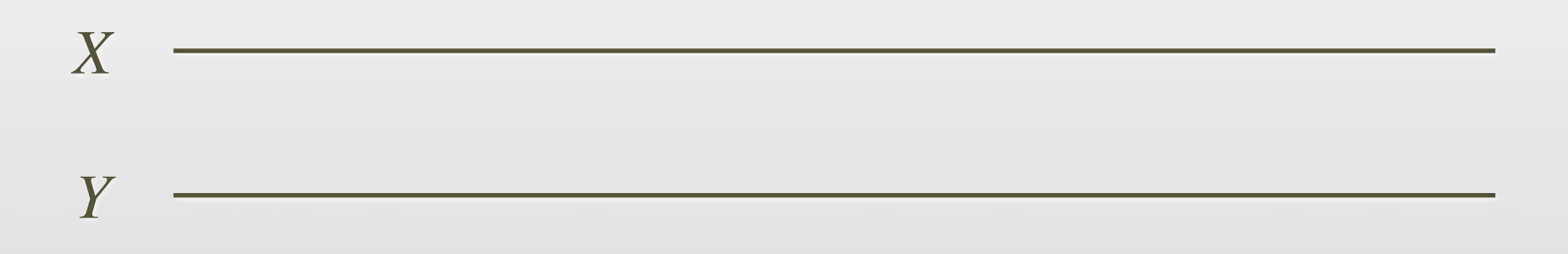

Simplest idea: split the time series and evaluate for each segment

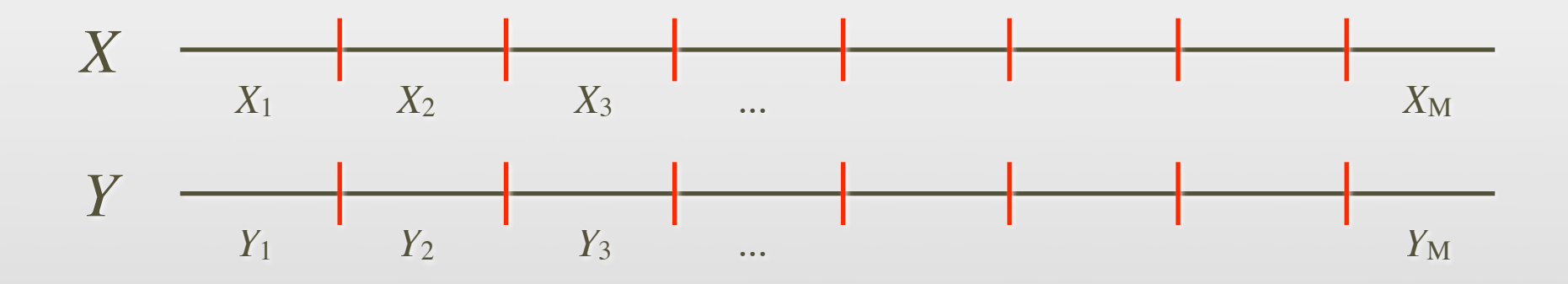

Simplest idea: split the time series and evaluate for each segment

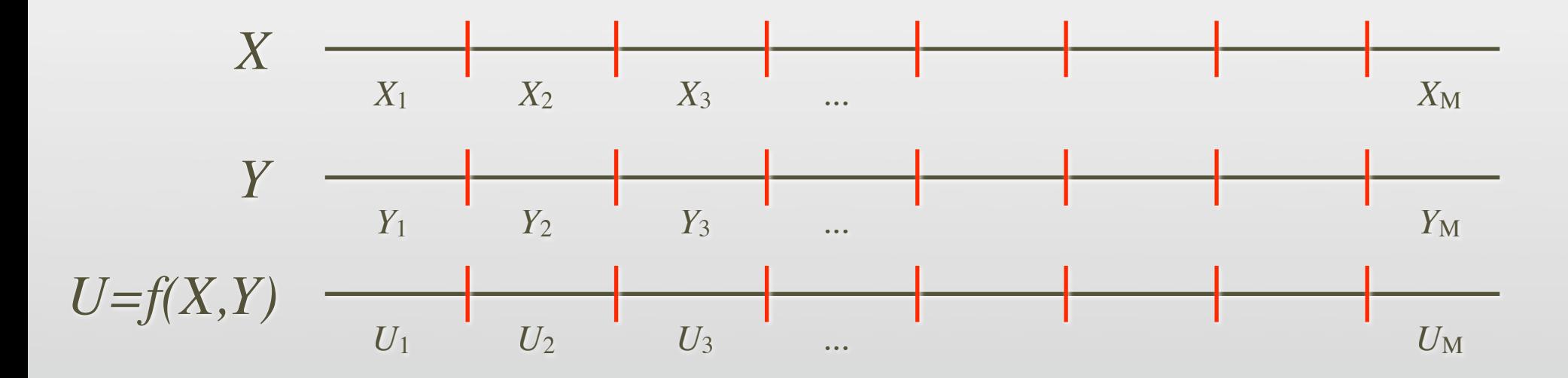

Simplest idea: split the time series and evaluate for each segment

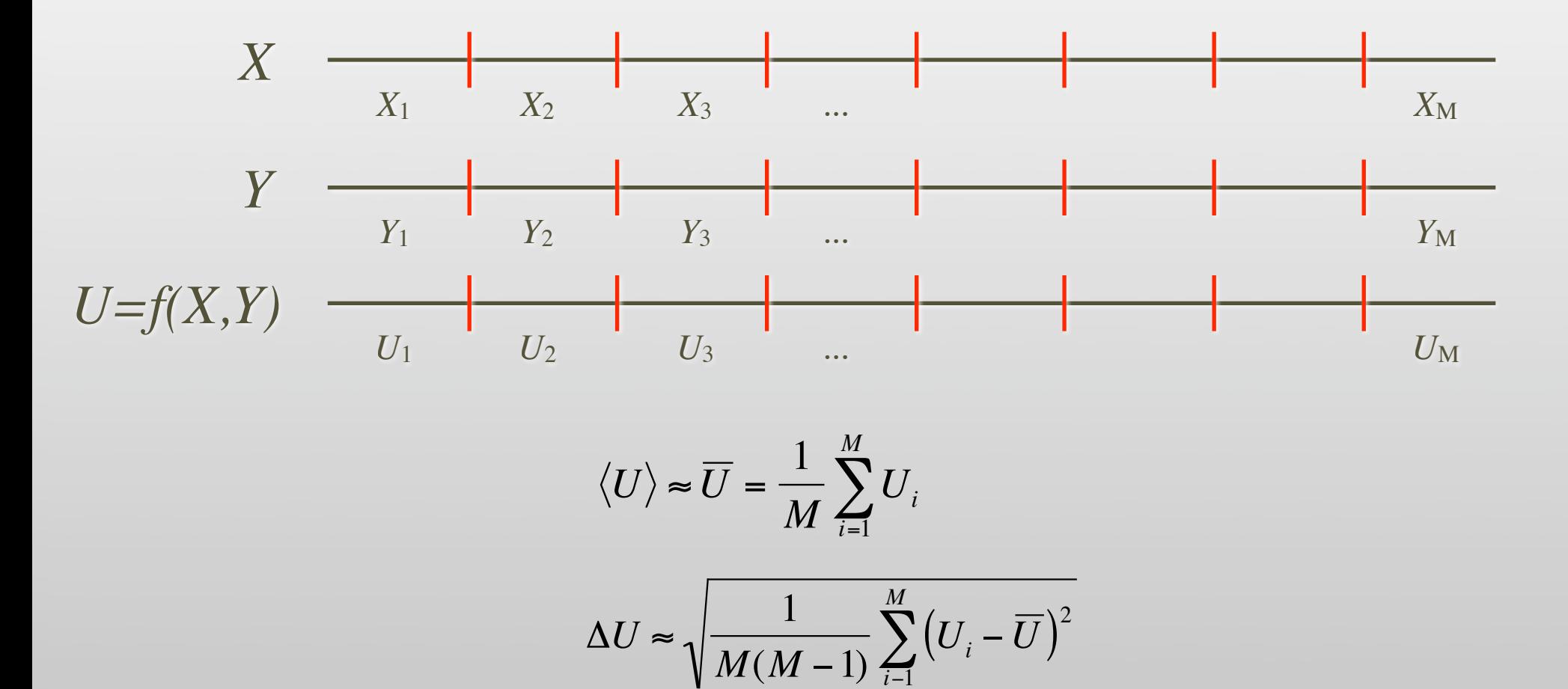

*i*−1

Simplest idea: split the time series and evaluate for each segment

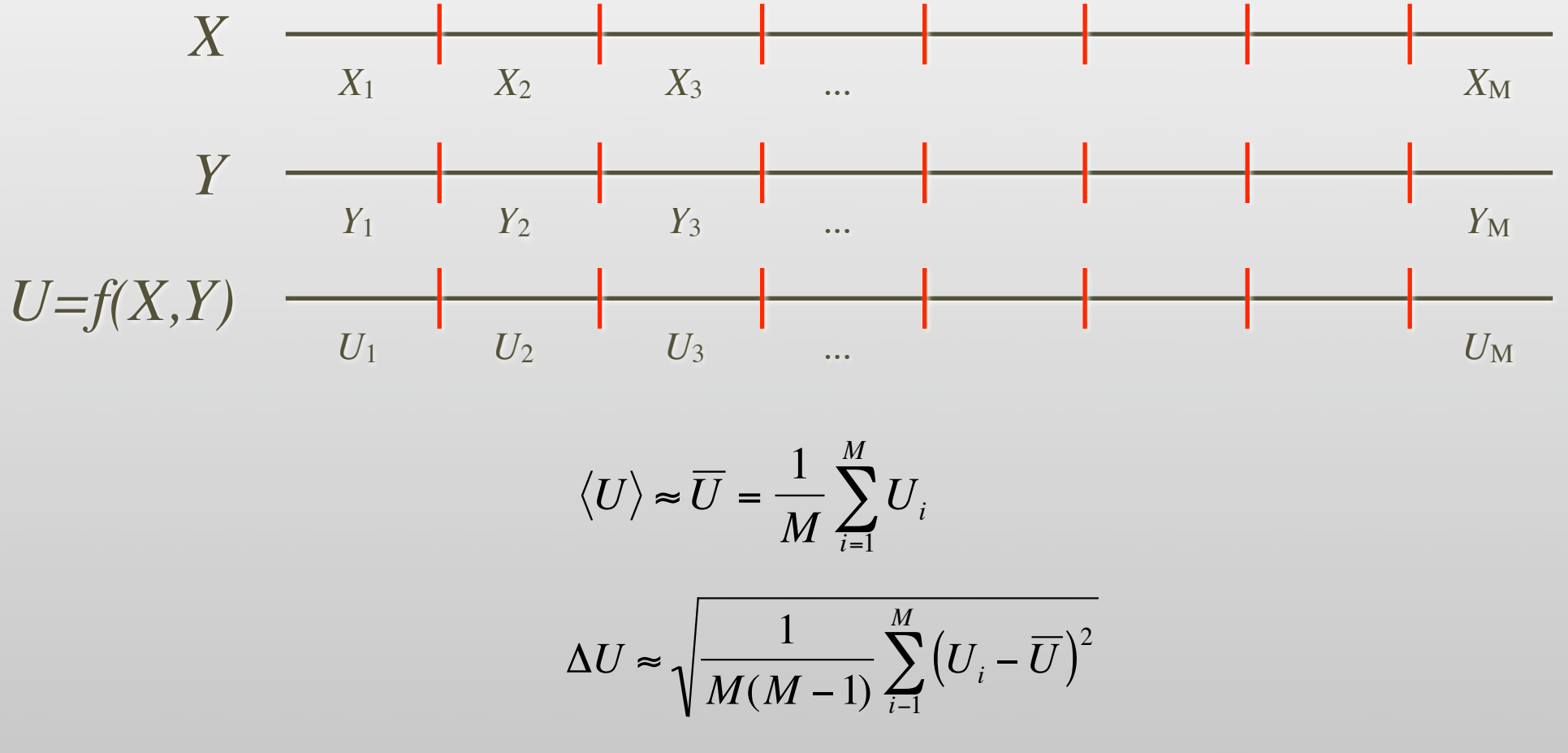

Problem: can be unstable and noisy for nonlinear functions such as *X*/*Y*

Jackknife-analysis

Jackknife-analysis

$$
U_0 = \frac{1}{M} \sum_{i=1}^{M} f(X_i, Y_i) \qquad \qquad \frac{1}{f(X_1, Y_1) \quad f(X_2, Y_2) \qquad f(X_3, Y_3) \qquad \dots \qquad f(X_M, Y_M)} \qquad \qquad \frac{1}{f(X_M, Y_M)} \qquad \frac{1}{f(X_M, Y_M)} \qquad \frac{1}{f(X_M, Y_M)} \qquad \qquad \frac{1}{f(X_M, Y_M)} \qquad \qquad \frac{1}{f(X_M)} \qquad \qquad \frac{1}{f(X_M)} \qquad \qquad \
$$

Jackknife-analysis

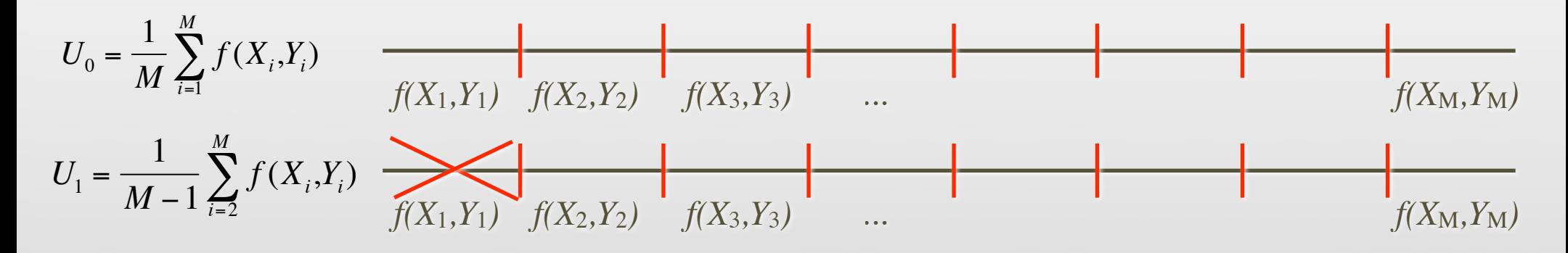

Jackknife-analysis

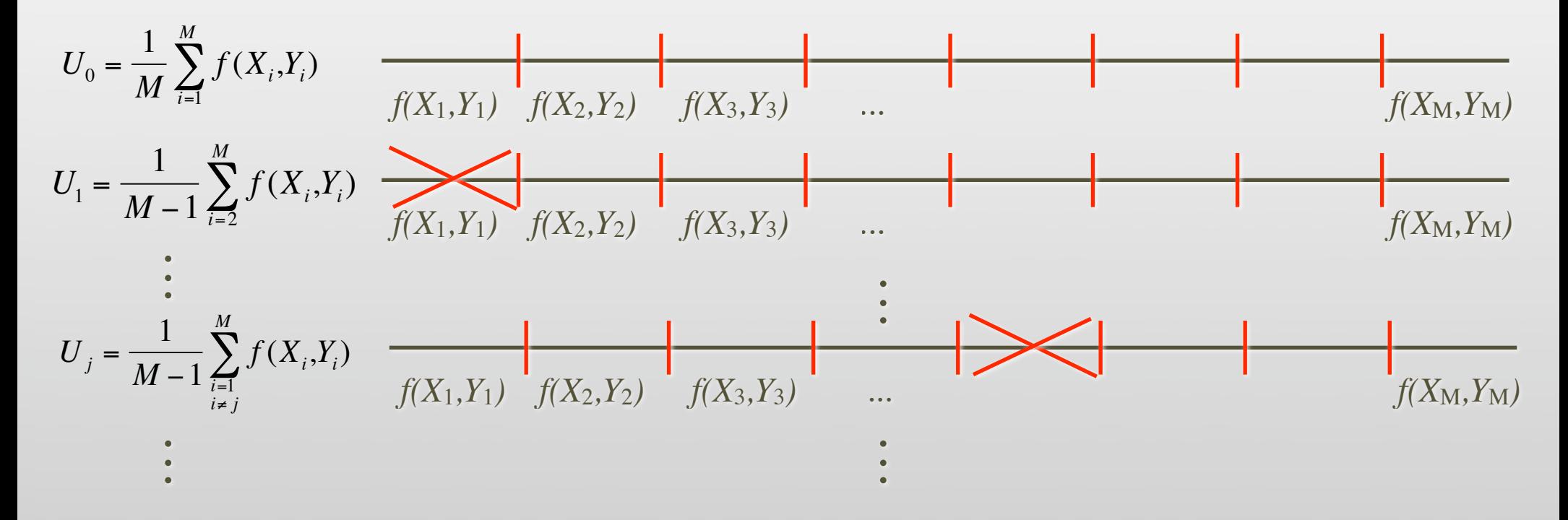

Jackknife-analysis

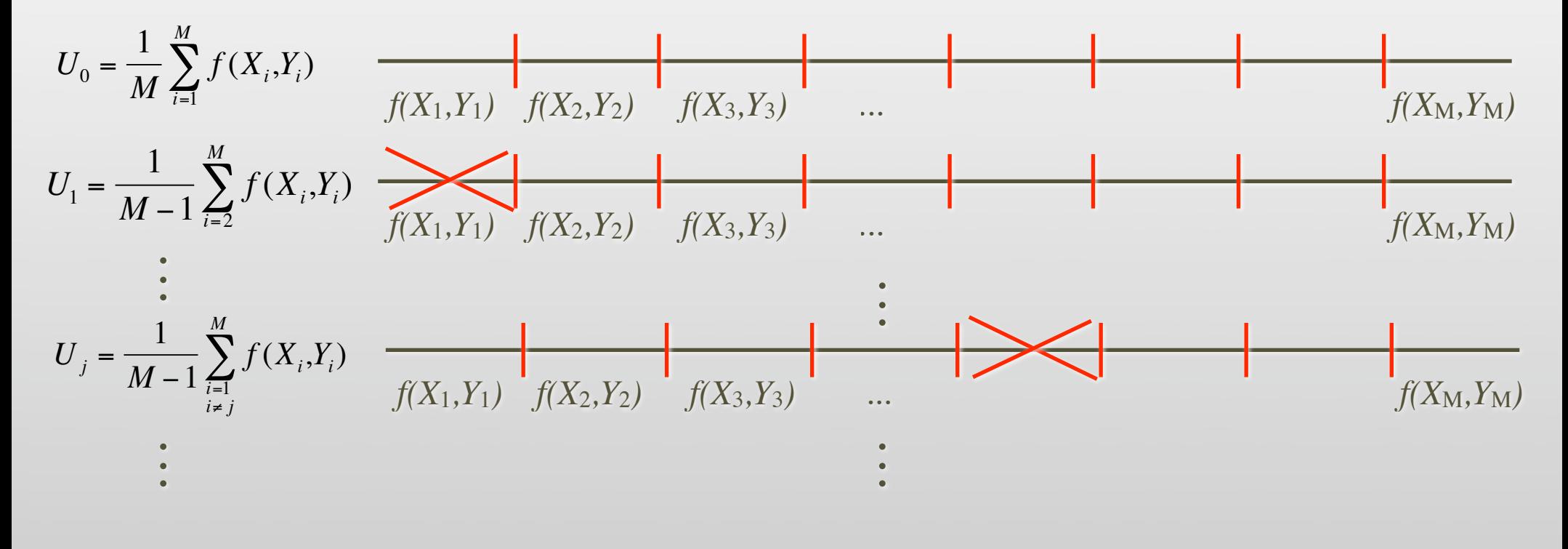

$$
\langle U \rangle \approx U_0 - (M - 1)(\overline{U} - U_0) \qquad \qquad \overline{U} = \frac{1}{M} \sum_{i=1}^{M} U_i
$$

$$
\Delta U \approx \sqrt{\frac{M-1}{M} \sum_{i=1}^{M} (U_i - \overline{U})^2}
$$

## ALPS.Alea library

- The ALPS class library implements reliable error analysis
	- Adding a measurement:

```
alps::RealObservable mag; …
mag << new_value;
```
• Evaluating measurements

```
std::cout << mag.mean() << " +/- " << mag.error();
std::cout "Autocorrelation time: " << mag.tau();
```
- Correlated quantities?
	- Such as in Binder cumulant ratios

• ALPS library uses jackknife analysis to get correct errors

alps::RealObsEvaluator binder = mag4/(mag2\*mag2); stath: community the state of the state of the state of the state of the state of the state of the state state is alps::RealObsEvaluator binder = mag4/(mag2\*mag2);<br>
std::cout << binder.mean() << " +/- " << binder.error(); 5. Critical slowing down, cluster updates and Wang-Landau sampling

### Autocorrelation effects

• The Metropolis algorithm creates a Markov chain

$$
c_1 \rightarrow c_2 \rightarrow \dots \rightarrow c_i \rightarrow c_{i+1} \rightarrow \dots
$$

• successive configurations are correlated, leading to an increased statistical error

$$
\Delta A = \sqrt{\langle (\overline{A} - \langle A \rangle)^2 \rangle} = \sqrt{\frac{\text{Var } A}{M} (1 + 2\tau_A)}
$$

- *Critical slowing down* at second order phase transition  $\tau \propto L^2$
- *Exponential tunneling problem* at first order phase transition  $\tau \propto \exp(L^{d-1})$

## From local to cluster updates

- Energy of configurations in Ising model
	- $-J$  if parallel:  $\uparrow \uparrow \downarrow \downarrow$
	- + *J* if anti-parallel:  $\int$   $\int$
- Probability for flip
	- Anti-parallel: flipping lowers energy, always accepted  $\Delta E = -2J \Rightarrow P = \min(1, e^{-2\Delta E/T}) = 1$
	- Parallel:

 $\Delta E$  = +2*J*  $\Rightarrow$  *P* = min(1,*e*<sup>-2 $\Delta E/T$ </sup>) = exp(-2*βJ*)

no change with probability 1-exp(-2βJ) !!!

## From local to cluster updates

- Energy of configurations in Ising model
	- $-J$  if parallel:  $\uparrow \uparrow \downarrow \downarrow$
	- + *J* if anti-parallel:  $\|\uparrow\|$
- Probability for flip
	- Anti-parallel: flipping lowers energy, always accepted  $\Delta E = -2J \Rightarrow P = \min(1, e^{-2\Delta E/T}) = 1$
	- Parallel:

 $\Delta E$  = +2*J*  $\Rightarrow$  *P* = min(1,*e*<sup>-2 $\Delta E/T$ </sup>) = exp(-2*βJ*)

no change with probability 1-exp(-2βJ) !!!

 $\ddot{\phantom{1}}$ Alternative: flip both!

$$
\begin{array}{ccc}\n\textcircled{1} & \longrightarrow & \textcircled{1} & P = \exp(-2J/T) \\
\textcircled{1} & \longrightarrow & \textcircled{1} & P = 1 - \exp(-2J/T)\n\end{array}
$$
- No critical slowing down (Swendsen and Wang, 1987)!!!
- Ask for each spin: "do we want to flip it against its neighbor?"
	- antiparallel: yes
	- parallel: costs energy
		- Accept with

$$
P = \exp(-2\beta J)
$$

- $P = 1 \exp(-2\beta J)$
- Otherwise: also flip neighbor!
- Repeat for all flipped spins => cluster updates

- No critical slowing down (Swendsen and Wang, 1987) !!!
- Ask for each spin: "do we want to flip it against its neighbor?"
	- antiparallel: yes
	- parallel: costs energy
		- Accept with

$$
P = \exp(-2\beta J)
$$

- $P = 1 \exp(-2\beta J)$
- Otherwise: also flip neighbor!
- Repeat for all flipped spins => cluster updates

 $U \cap \cap \cap \cup \cup \cup$  $\begin{array}{ccccccccccccccccc} \uparrow & & \uparrow & & \uparrow & & \uparrow & & \downarrow & & \downarrow \end{array}$  $\begin{array}{ccccccccccccccccc} \uparrow & & \uparrow & & \downarrow & & \uparrow & & \uparrow & & \downarrow \end{array}$ 

- No critical slowing down (Swendsen and Wang, 1987)!!!
- Ask for each spin: "do we want to flip it against its neighbor?"
	- antiparallel: yes
	- parallel: costs energy
		- Accept with

$$
P = \exp(-2\beta J)
$$

- Otherwise: also flip neighbor!
- Repeat for all flipped spins => cluster updates

*? ? ? √* Shall we flip neighbor?

- No critical slowing down (Swendsen and Wang, 1987)!!!
- Ask for each spin: "do we want to flip it against its neighbor?"
	- antiparallel: yes
	- parallel: costs energy
		- Accept with

$$
P = \exp(-2\beta J)
$$

- Otherwise: also flip neighbor!
- Repeat for all flipped spins => cluster updates

*? <sup>√</sup> ? √ ? ? ?* Shall we flip neighbor?

- No critical slowing down (Swendsen and Wang, 1987) !!!
- Ask for each spin: "do we want to flip it against its neighbor?"
	- antiparallel: yes
	- parallel: costs energy
		- Accept with

$$
P = \exp(-2\beta J)
$$

- Otherwise: also flip neighbor!
- Repeat for all flipped spins => cluster updates

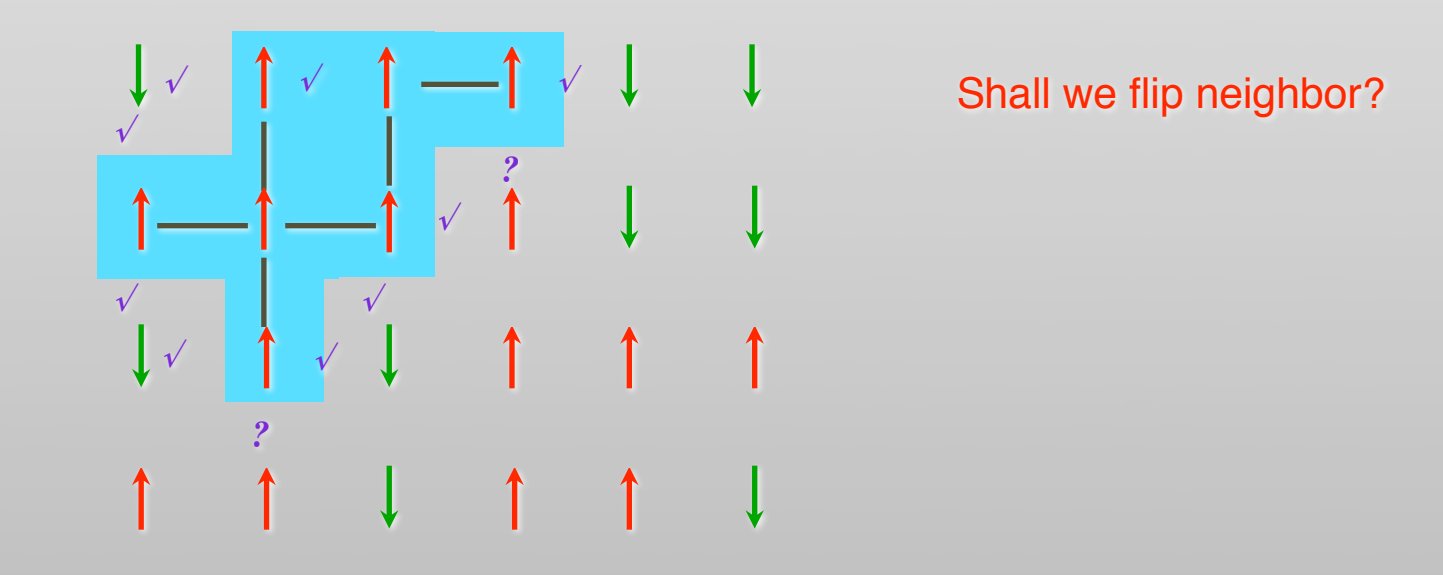

- No critical slowing down (Swendsen and Wang, 1987) !!!
- Ask for each spin: "do we want to flip it against its neighbor?"
	- antiparallel: yes
	- parallel: costs energy
		- Accept with

$$
P = \exp(-2\beta J)
$$

- Otherwise: also flip neighbor!
- Repeat for all flipped spins => cluster updates

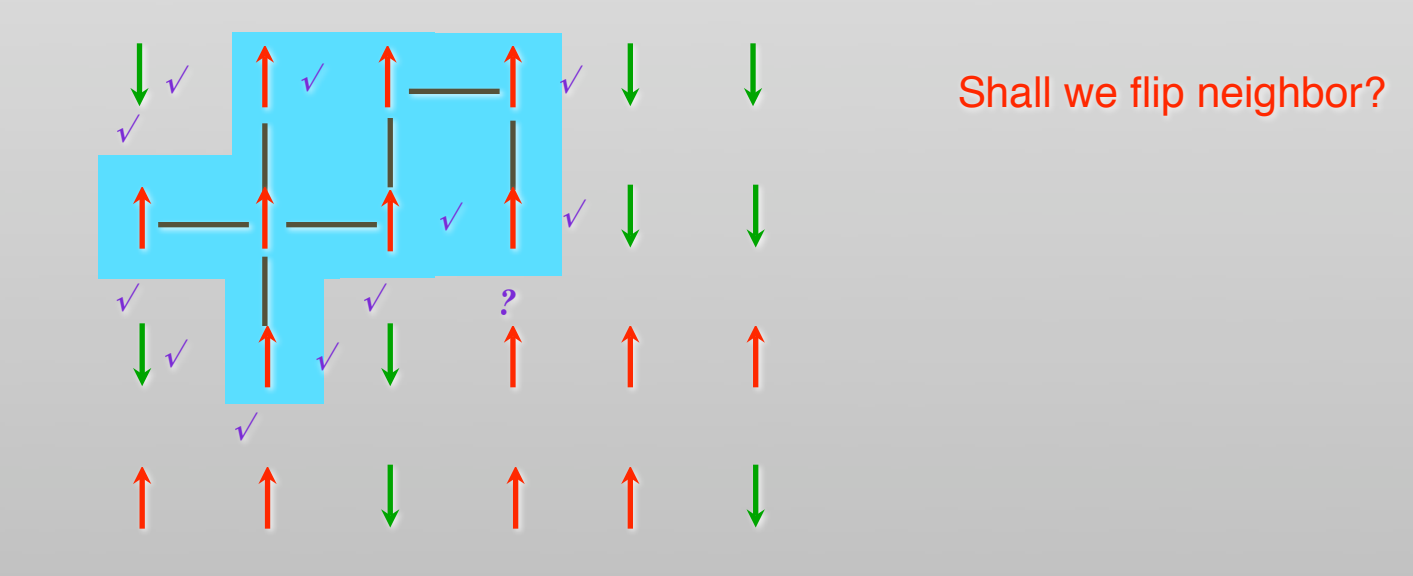

- No critical slowing down (Swendsen and Wang, 1987) !!!
- Ask for each spin: "do we want to flip it against its neighbor?"
	- antiparallel: yes
	- parallel: costs energy
		- Accept with

$$
P = \exp(-2\beta J)
$$

- Otherwise: also flip neighbor!
- Repeat for all flipped spins => cluster updates

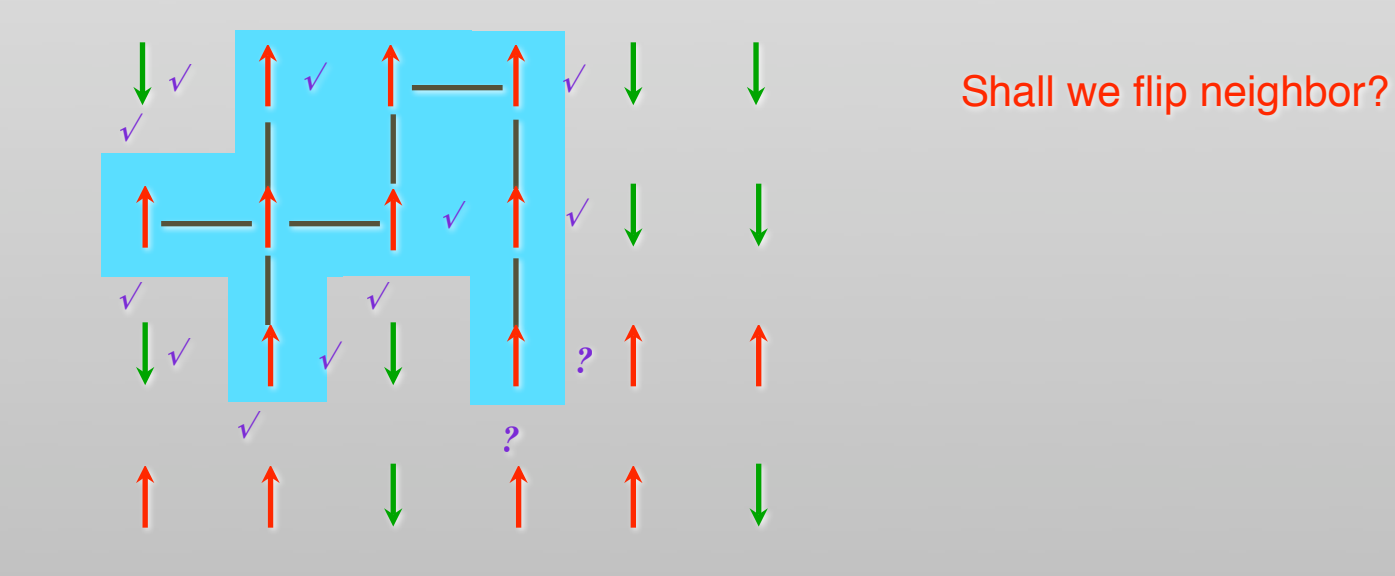

- No critical slowing down (Swendsen and Wang, 1987) !!!
- Ask for each spin: "do we want to flip it against its neighbor?"
	- antiparallel: yes
	- parallel: costs energy
		- Accept with

$$
P = \exp(-2\beta J)
$$

- Otherwise: also flip neighbor!
- Repeat for all flipped spins => cluster updates

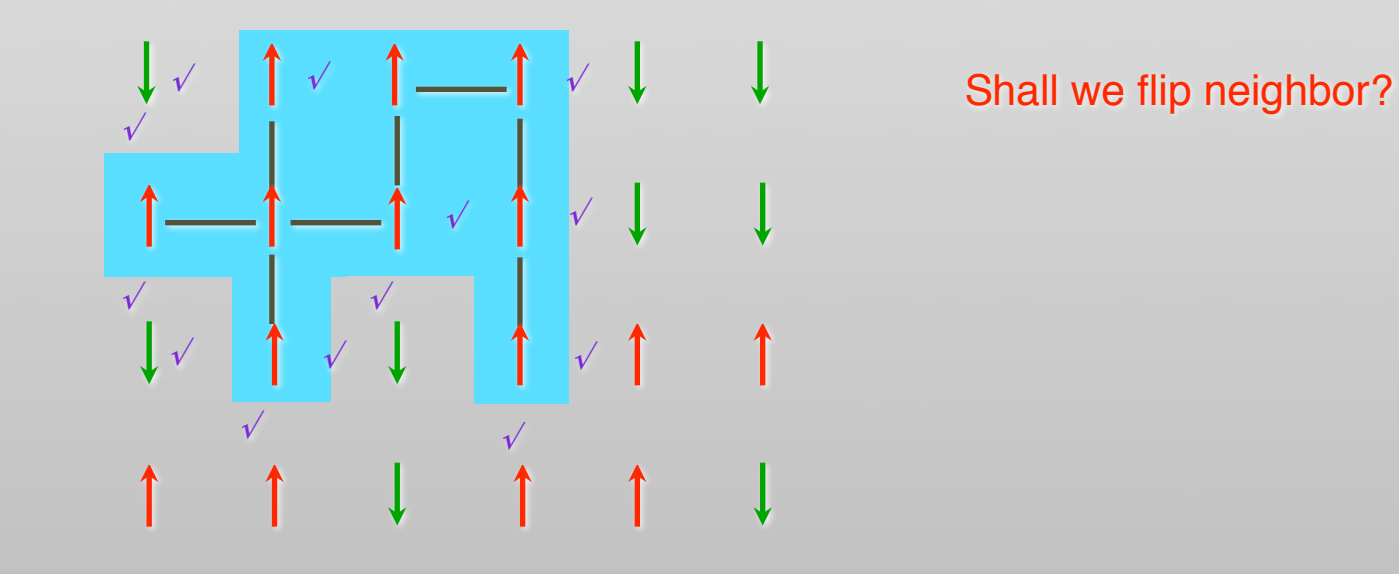

- No critical slowing down (Swendsen and Wang, 1987)!!!
- Ask for each spin: "do we want to flip it against its neighbor?"
	- antiparallel: yes
	- parallel: costs energy
		- Accept with

$$
P = \exp(-2\beta J)
$$

- $P = 1 \exp(-2\beta J)$
- Otherwise: also flip neighbor!
- Repeat for all flipped spins => cluster updates

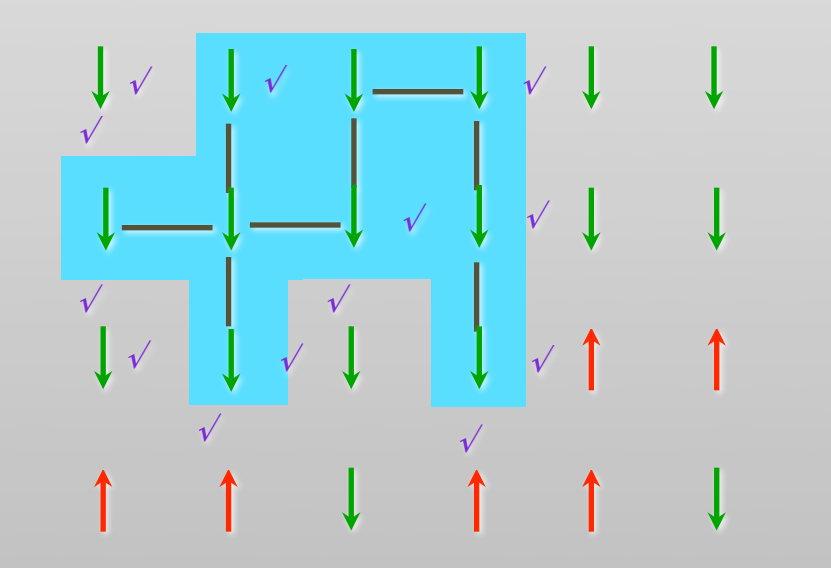

**Done building cluster** Flip all spins in cluster

# The loop algorithm (Evertz *et al*, 1993)

- Generalization of cluster updates to quantum systems
- Loop-like clusters update world lines of spins

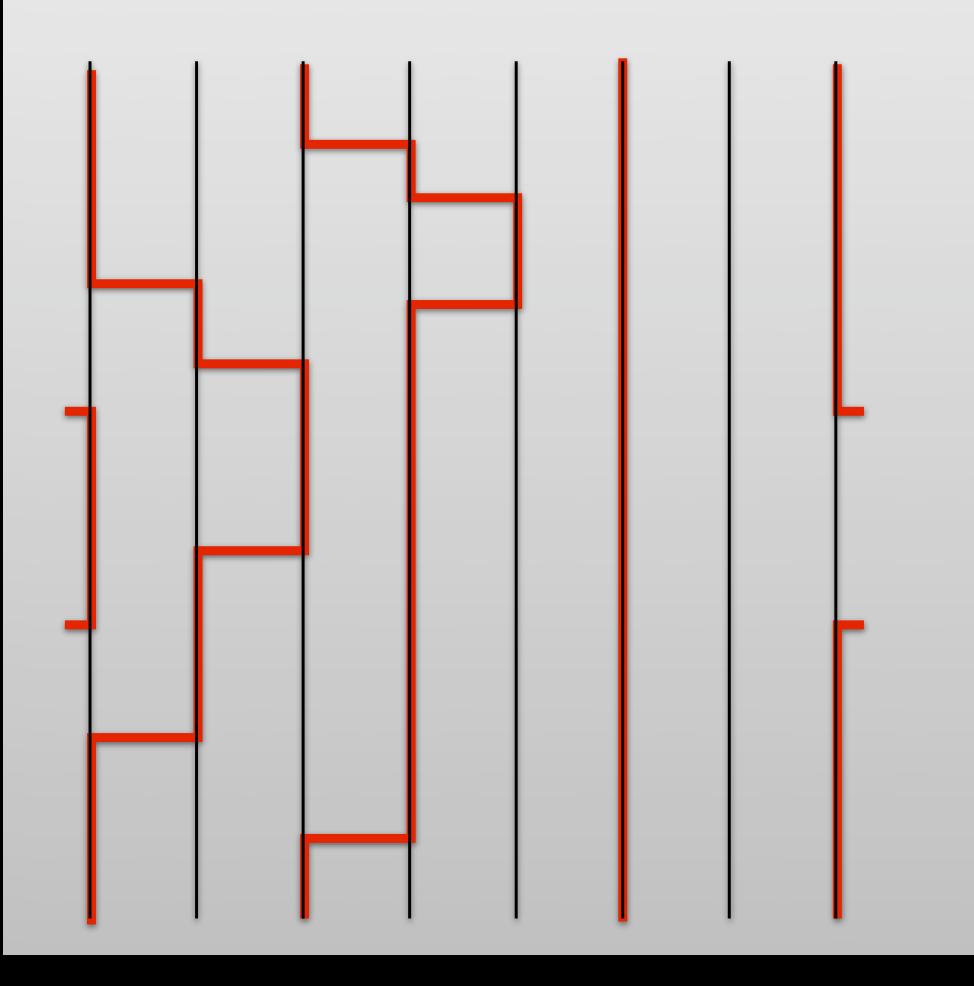

# The loop algorithm (Evertz *et al*, 1993)

- Generalization of cluster updates to quantum systems
- Loop-like clusters update world lines of spins

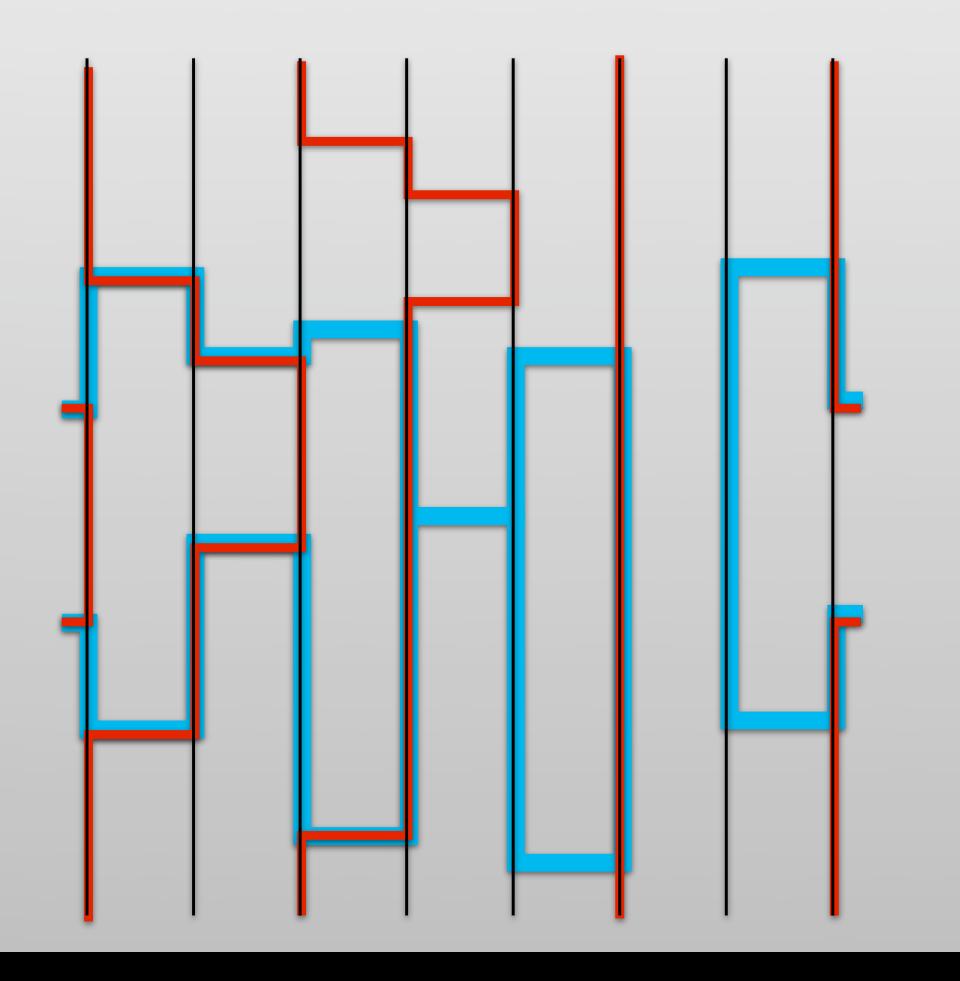

### The loop algorithm (Evertz *et al*, 1993)

- Generalization of cluster updates to quantum systems
- Loop-like clusters update world lines of spins

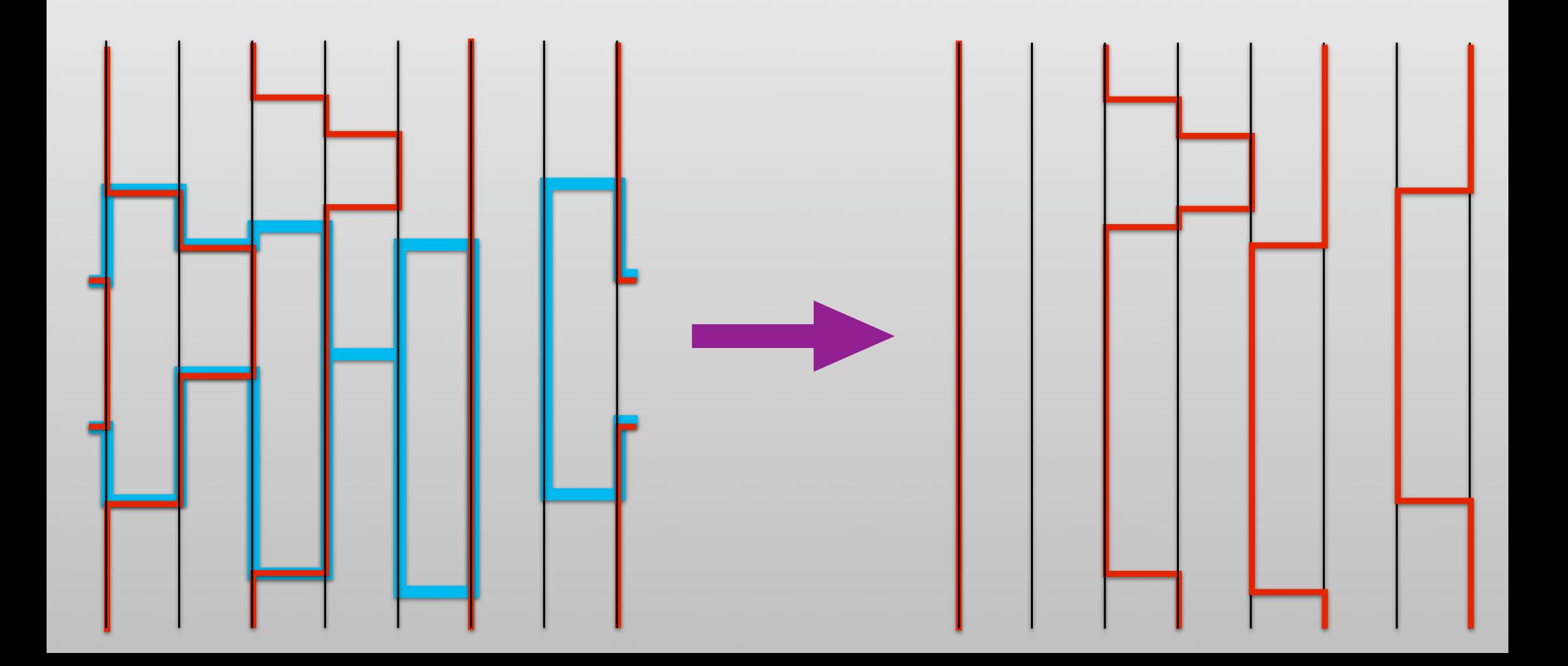

### First order phase transitions

- Tunneling problem at a first order phase transition is solved by *changing the ensemble* to create a flat energy landscape
	- Multicanonical sampling (Berg and Neuhaus, Phys. Rev. Lett. 1992)
	- Wang-Landau sampling (Wang and Landau, Phys. Rev. Lett. 2001)
	- Quantum version (MT, Wessel and Alet, Phys. Rev. Lett. 2003)
	- Optimized ensembles (Trebst, Huse and MT, Phys. Rev. E 2004)

### First order phase transitions

- Tunneling problem at a first order phase transition is solved by *changing the ensemble* to create a flat energy landscape
	- Multicanonical sampling (Berg and Neuhaus, Phys. Rev. Lett. 1992)
	- Wang-Landau sampling (Wang and Landau, Phys. Rev. Lett. 2001)
	- Quantum version (MT, Wessel and Alet, Phys. Rev. Lett. 2003)
	- Optimized ensembles (Trebst, Huse and MT, Phys. Rev. E 2004)

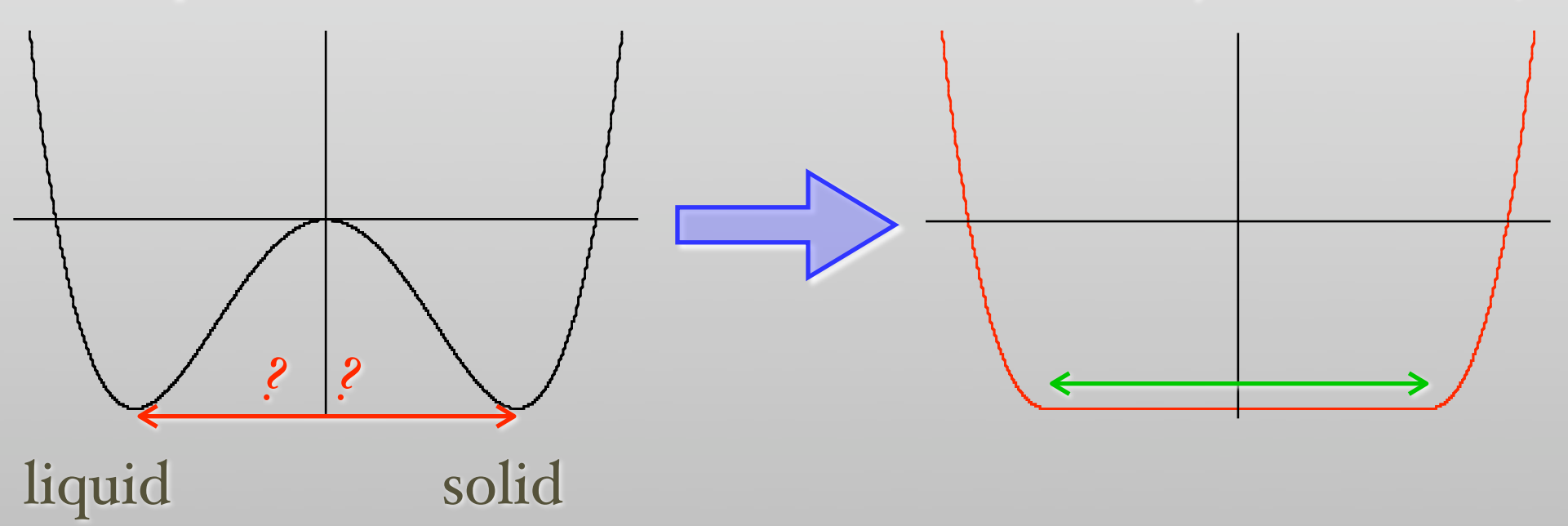

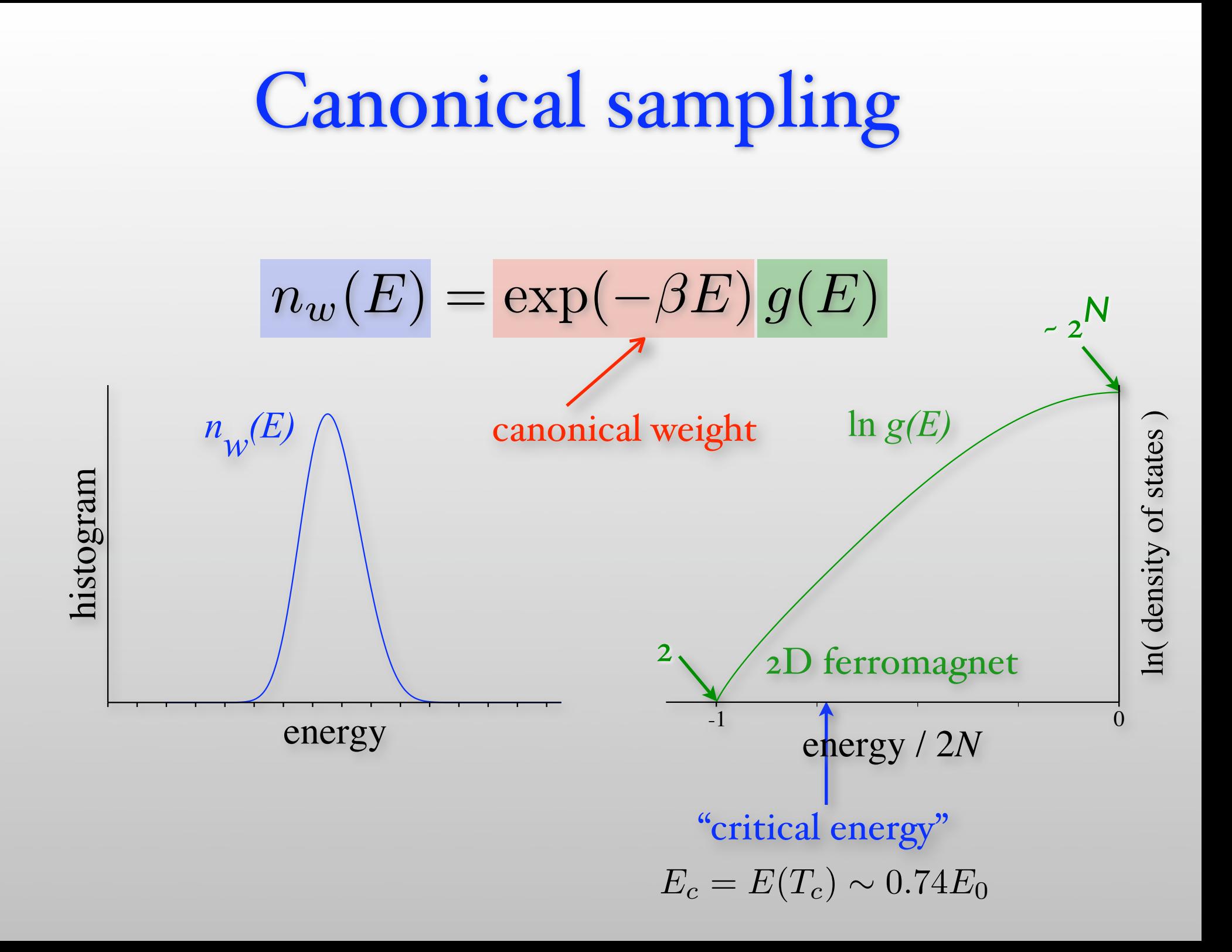

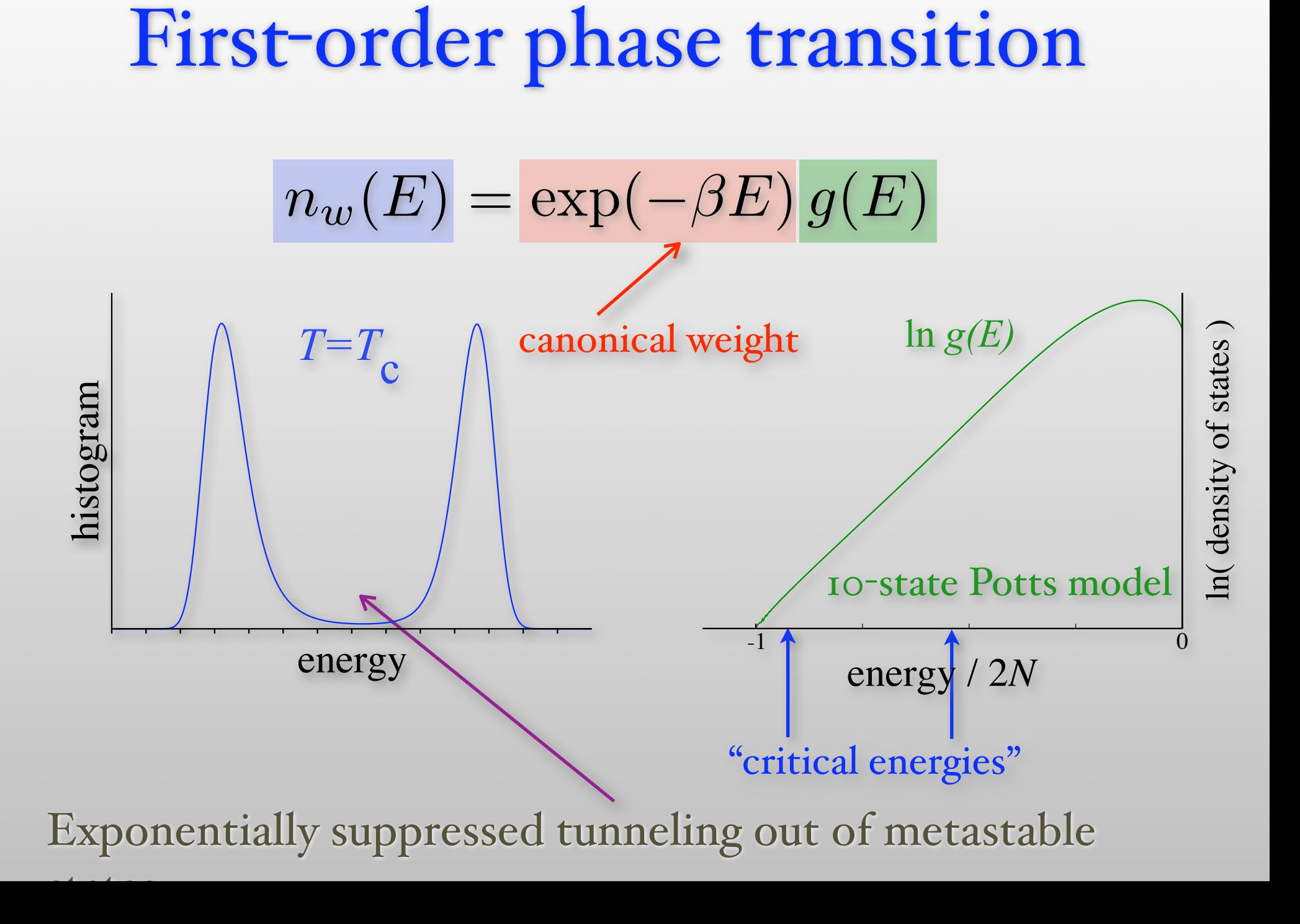

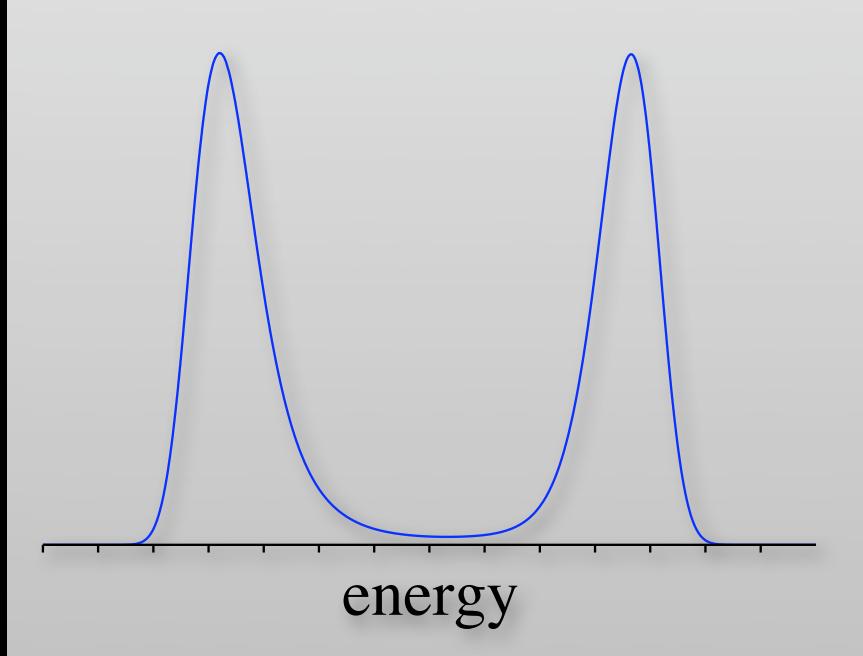

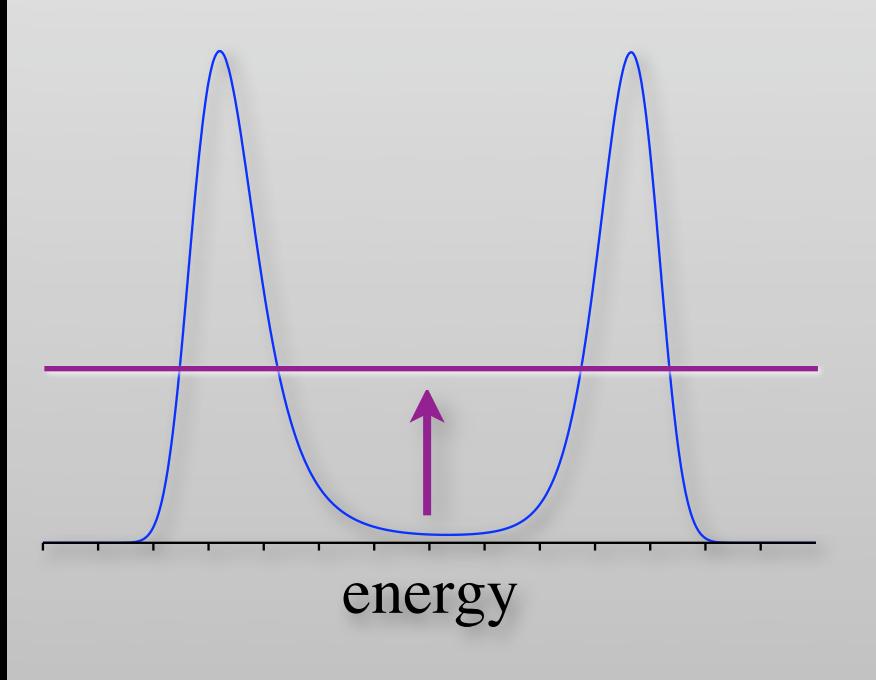

$$
n_w(E) = 1/g(E) \cdot g(E)
$$
  
"flat-histogram" weight

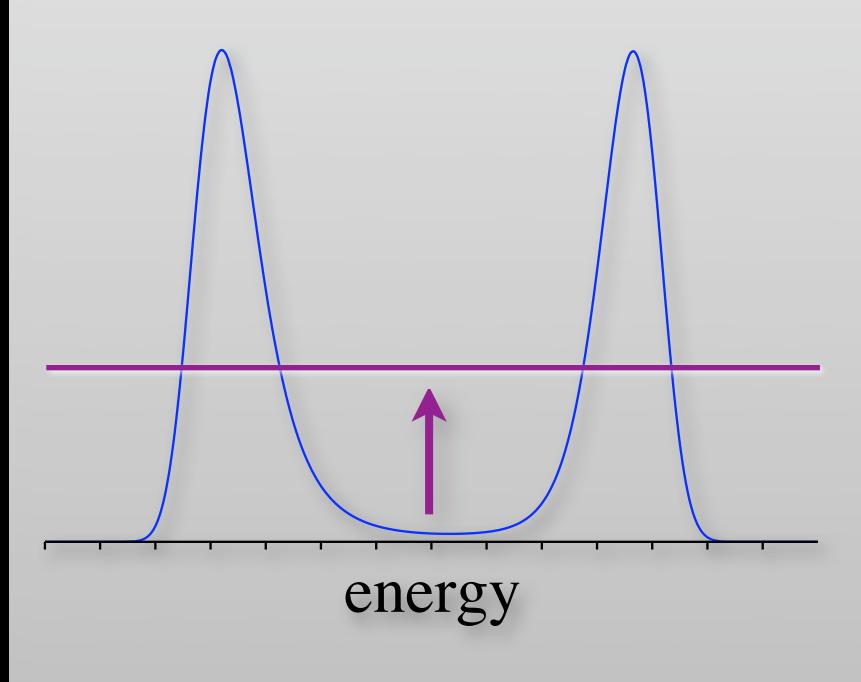

$$
n_w(E) = 1/g(E) \cdot g(E)
$$

#### "flat-histogram" weight

How do we obtain the weights?

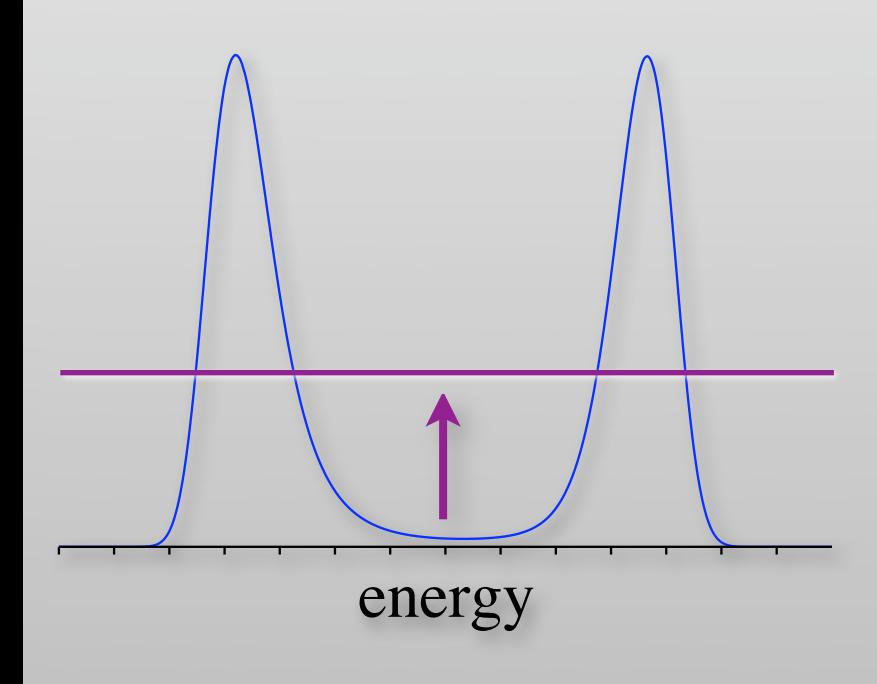

$$
n_w(E) = 1/g(E) \cdot g(E)
$$

energy

### "flat-histogram" weight

How do we obtain the weights?

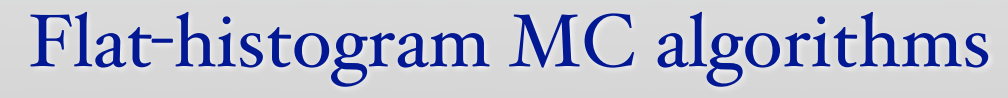

- $\rightarrow$  Multicanonical recursions B. A. Berg and T. Neuhaus (1992)
- ➥ Wang-Landau algorithm F. Wang and D.P. Landau (2001)
- ➥ Quantum version M. Troyer, S. Wessel and F. Alet (2003)

*The Wang-Landau algorithm*

*The Wang-Landau algorithm*

• Start with "any" ensemble

$$
w(E) = \frac{1}{\tilde{g}(E)} \qquad \tilde{g}(E) = 1
$$

*The Wang-Landau algorithm*

• Start with "any" ensemble

$$
w(E) = \frac{1}{\tilde{g}(E)} \qquad \tilde{g}(E) = 1
$$

estimated density of  $\tilde{g}(E)$ 1 states

*The Wang-Landau algorithm*

• Start with "any" ensemble

$$
w(E) = \frac{1}{\tilde{g}(E)} \qquad \qquad \tilde{g}(E) \le 1 \text{ states}
$$

estimated

• Simulate using Metropolis algorithm

$$
p(E_1 \to E_2) = \min\left(1, \frac{w(E_2)}{w(E_1)}\right) = \min\left(1, \frac{\tilde{g}(E_1)}{\tilde{g}(E_2)}\right)
$$

*The Wang-Landau algorithm*

estimated

density of

states

• Start with "any" ensemble

$$
w(E) = \frac{1}{\tilde{g}(E)} \qquad \qquad \tilde{g}(E) = 1
$$

• Simulate using Metropolis algorithm

$$
p(E_1 \to E_2) = \min\left(1, \frac{w(E_2)}{w(E_1)}\right) = \min\left(1, \frac{\tilde{g}(E_1)}{\tilde{g}(E_2)}\right)
$$

• Iteratively improve ensemble during simulation

$$
\tilde{g}(E) = \tilde{g}(E) \cdot f
$$

*The Wang-Landau algorithm*

• Start with "any" ensemble

$$
w(E) = \frac{1}{\tilde{g}(E)} \qquad \qquad \tilde{g}(E) = 1
$$

• Simulate using Metropolis algorithm

$$
p(E_1 \to E_2) = \min\left(1, \frac{w(E_2)}{w(E_1)}\right) = \min\left(1, \frac{\tilde{g}(E_1)}{\tilde{g}(E_2)}\right)
$$

• Iteratively improve ensemble during simulation

$$
\tilde{g}(E) = \tilde{g}(E) \cdot f \longleftarrow \text{modification} \over \text{factor}
$$

estimated

density of

states

*The Wang-Landau algorithm*

• Start with "any" ensemble

$$
w(E) = \frac{1}{\tilde{g}(E)} \qquad \qquad \tilde{g}(E) = 1
$$

• Simulate using Metropolis algorithm

$$
p(E_1 \to E_2) = \min\left(1, \frac{w(E_2)}{w(E_1)}\right) = \min\left(1, \frac{\tilde{g}(E_1)}{\tilde{g}(E_2)}\right)
$$

• Iteratively improve ensemble during simulation

$$
\tilde{g}(E) = \tilde{g}(E) \cdot f \longleftarrow \text{modification} \over \text{factor}
$$

estimated

density of

states

• Reduce modification factor f when histogram is flat.

### Wang-Landau in action Movie by Emanuel Gull (2004)

### Wang-Landau in action Movie by Emanuel Gull (2004)

6. The negative sign problem in quantum Monte Carlo

• Not as easy as classical Monte Carlo

$$
Z = \sum_{c} e^{-E_c/k_B T}
$$

- Calculating the eigenvalues  $E_c$  is equivalent to solving the problem
- Need to find a mapping of the quantum partition function to a classical problem ed

$$
Z = \text{Tr} \, e^{-\beta H} \equiv \sum_c p_c
$$

• "Negative sign" problem if some  $p_c < 0$ 

- Feynman (1953) lays foundation for quantum Monte Carlo
- Map quantum system to classical world lines

# THE PHYSICAL REVIEW

 $\mathcal A$  journal of experimental and theoretical physics established by E. L. Nichols in 1893

SECOND SERIES, VOL. 91, No. 6

SEPTEMBER 15, 1953

#### Atomic Theory of the a Transition in Helium

R. P. FEVNMAN California Institute of Technology, Pasadena, California (Received May 15, 1953)

- Feynman (1953) lays foundation for quantum Monte Carlo
- Map quantum system to classical world lines

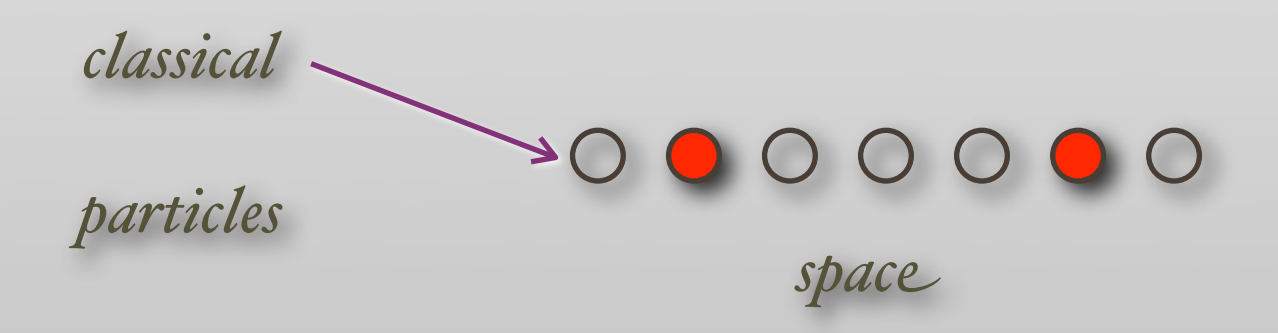

- Feynman (1953) lays foundation for quantum Monte Carlo
- Map quantum system to classical world lines

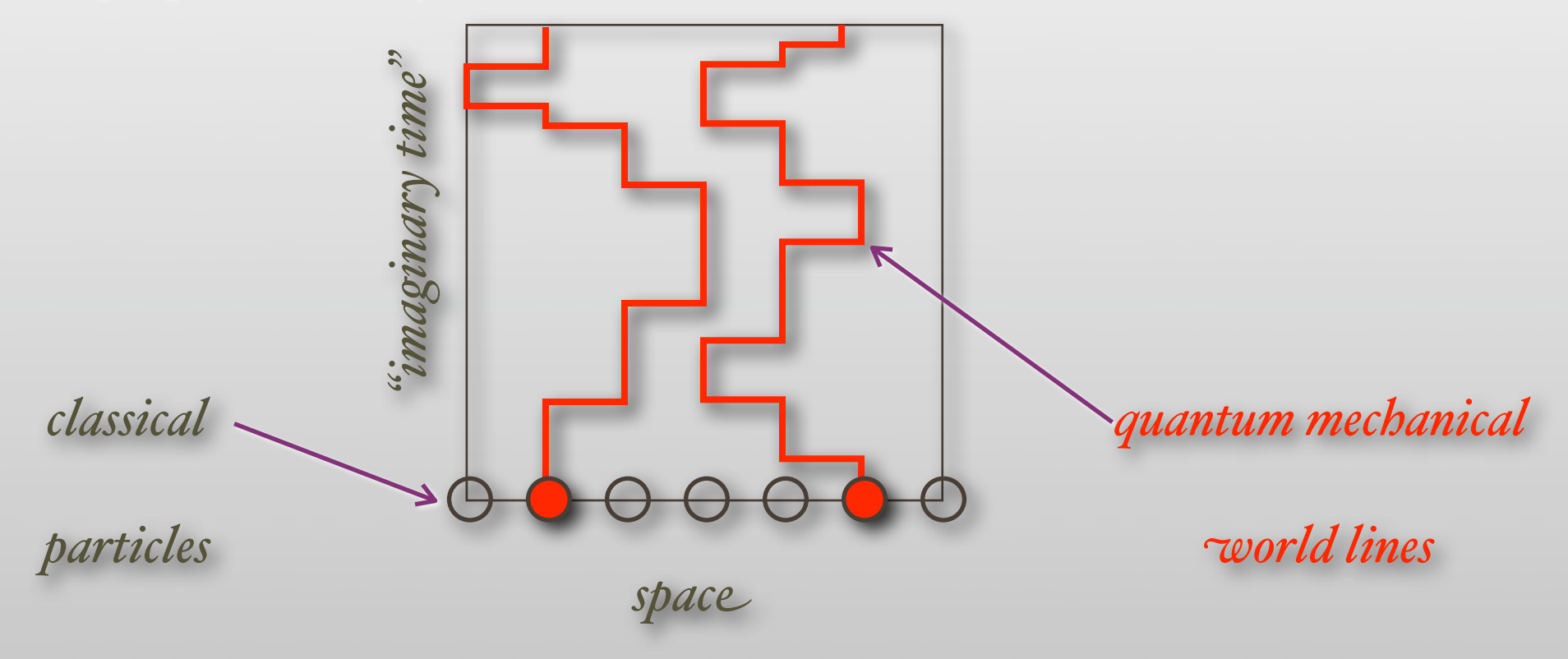

- Feynman (1953) lays foundation for quantum Monte Carlo
- Map quantum system to classical world lines

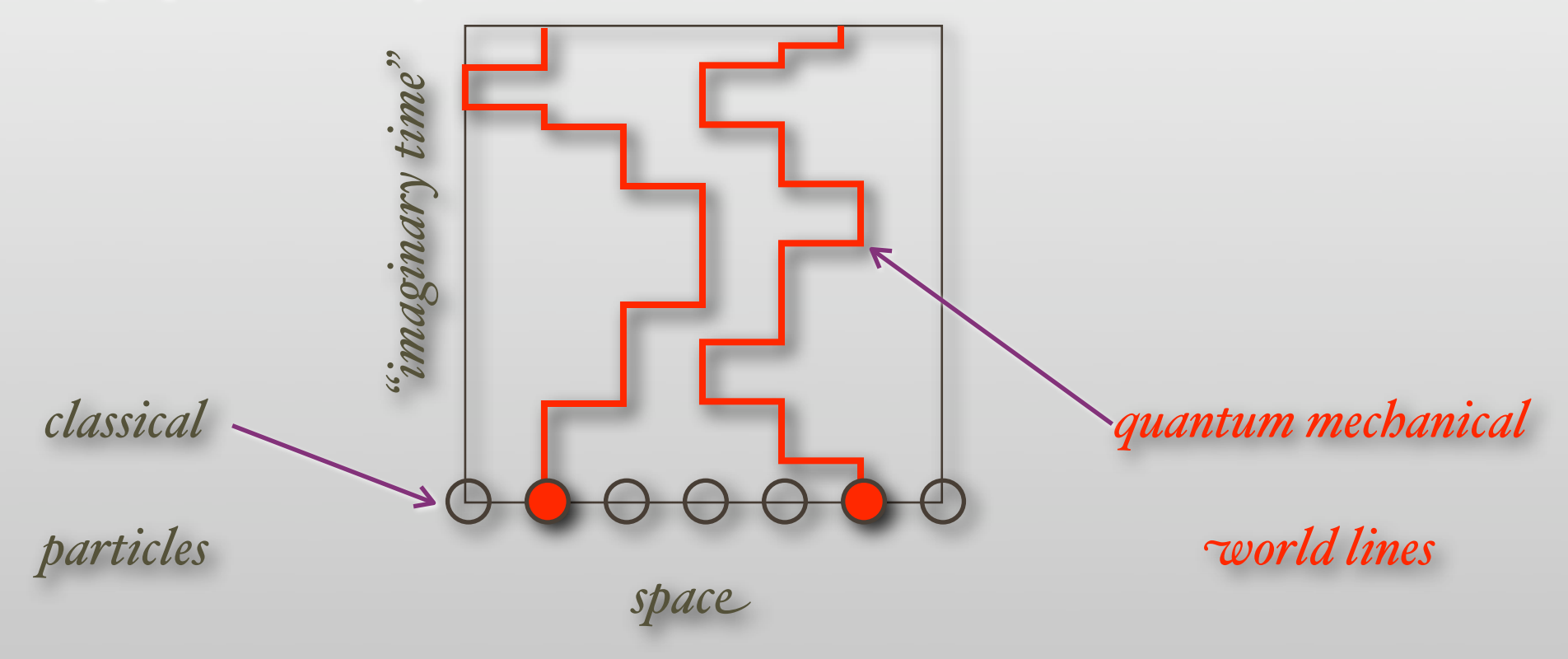

#### Use Metropolis algorithm to update world lines
#### The negative sign problem

• In mapping of quantum to classical system

$$
Z = \text{Tr}e^{-\beta H} = \sum_i p_i
$$

- there is a "sign problem" if some of the *pi* < 0
	- Appears e.g. in simulation of electrons when two electrons exchange places (Pauli principle)

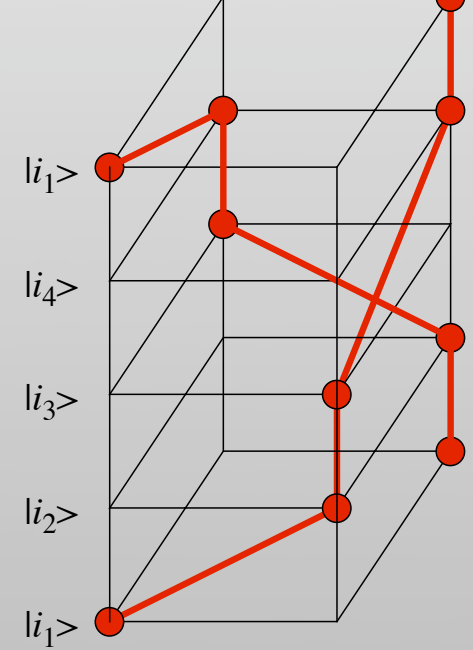

#### The negative sign problem

• Sample with respect to absolute values of the weights

$$
\langle A \rangle = \sum_{i} A_{i} p_{i} / \sum_{i} p_{i} = \frac{\sum_{i} A_{i} \operatorname{sgn} p_{i} |p_{i}| / \sum_{i} |p_{i}|}{\sum_{i} \operatorname{sgn} p_{i} |p_{i}| / \sum_{i} |p_{i}|} = \frac{\langle A \cdot \operatorname{sign} \rangle_{|p|}}{\langle \operatorname{sign} \rangle_{|p|}}
$$

• Exponentially growing cancellation in the sign

$$
\langle sign \rangle = \frac{\sum_{i} p_i}{\sum_{i} |p_i|} = Z/Z_{|p|} = e^{-\beta V (f - f_{|p|})}
$$

• Exponential growth of errors

$$
\frac{\Delta sign}{\langle sign \rangle} = \frac{\sqrt{\langle sign^2 \rangle - \langle sign \rangle^2}}{\sqrt{M} \langle sign \rangle} \approx \frac{e^{\beta V (f - f_{|p|})}}{\sqrt{M}}
$$

• NP-hard problem (no general solution) [Troyer and Wiese, PRL 2005]

• We sample with the wrong distribution by ignoring the sign!

- We sample with the wrong distribution by ignoring the sign!
- We simulate bosons and expect to learn about fermions?
	- will only work in insulators and superfluids

- We sample with the wrong distribution by ignoring the sign!
- We simulate bosons and expect to learn about fermions?
	- will only work in insulators and superfluids
- We simulate a ferromagnet and expect to learn something useful about a frustrated antiferromagnet?

- We sample with the wrong distribution by ignoring the sign!
- We simulate bosons and expect to learn about fermions?
	- will only work in insulators and superfluids
- We simulate a ferromagnet and expect to learn something useful about a frustrated antiferromagnet?
- We simulate a ferromagnet and expect to learn something about a spin glass?
	- This is the idea behind the proof of NP-hardness

- 1. Simulate "bosonic" systems
	- Bosonic atoms in optical lattices
	- Helium-4 supersolids
	- Nonfrustrated magnets

- 1. Simulate "bosonic" systems
	- Bosonic atoms in optical lattices
	- Helium-4 supersolids
	- Nonfrustrated magnets
- 2. Simulate sign-problem free fermionic systems
	- Attractive on-site interactions
	- Half-filled Mott insulators

- 1. Simulate "bosonic" systems
	- Bosonic atoms in optical lattices
	- Helium-4 supersolids
	- Nonfrustrated magnets
- 2. Simulate sign-problem free fermionic systems
	- Attractive on-site interactions
	- Half-filled Mott insulators
- 3. Restriction to quasi-1D systems
	- Use the density matrix renormalization group method (DMRG)

- 1. Simulate "bosonic" systems
	- Bosonic atoms in optical lattices
	- Helium-4 supersolids
	- Nonfrustrated magnets
- 2. Simulate sign-problem free fermionic systems
	- Attractive on-site interactions
	- Half-filled Mott insulators
- 3. Restriction to quasi-1D systems
	- Use the density matrix renormalization group method (DMRG)
- 4. Use approximate methods
	- Dynamical mean field theory (DMFT)

7. Diverging Length Scales and Finite Size Scaling

## Divergence of the correlation length ξ

• Typical length scale ξ divegres at phase transition at Tc

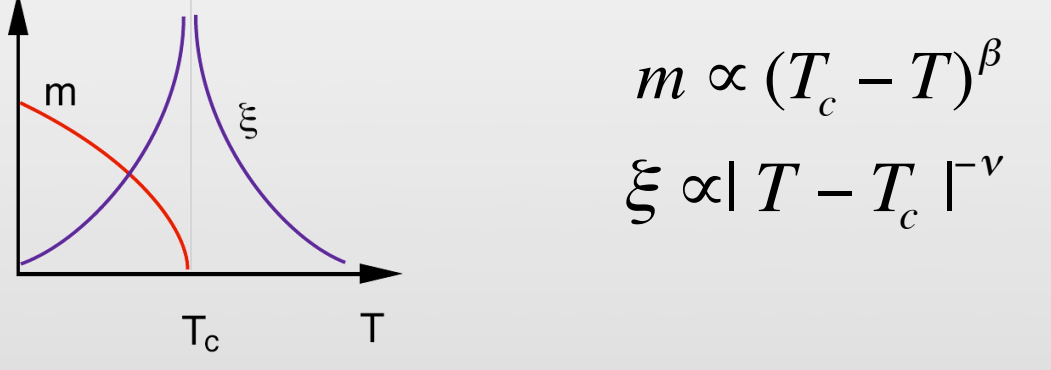

• To avoid system size effects we need to have L >> ξ→∞

## Divergence of the correlation length ξ

• Typical length scale ξ divegres at phase transition at Tc

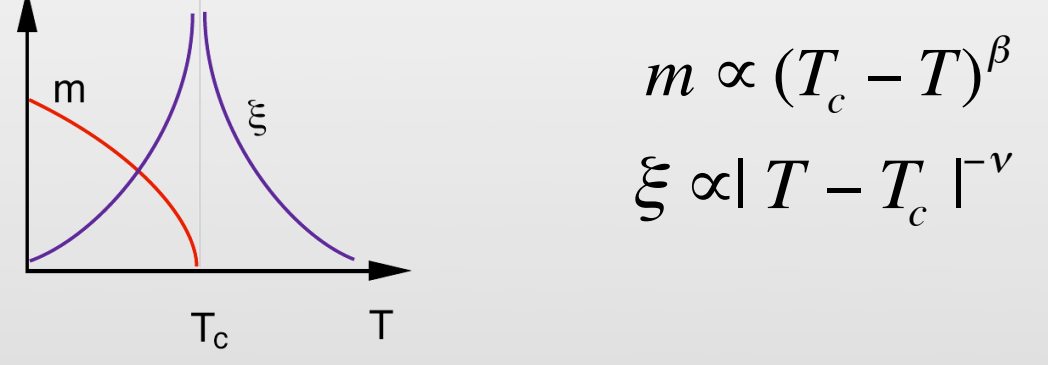

• To avoid system size effects we need to have L >> ξ→∞

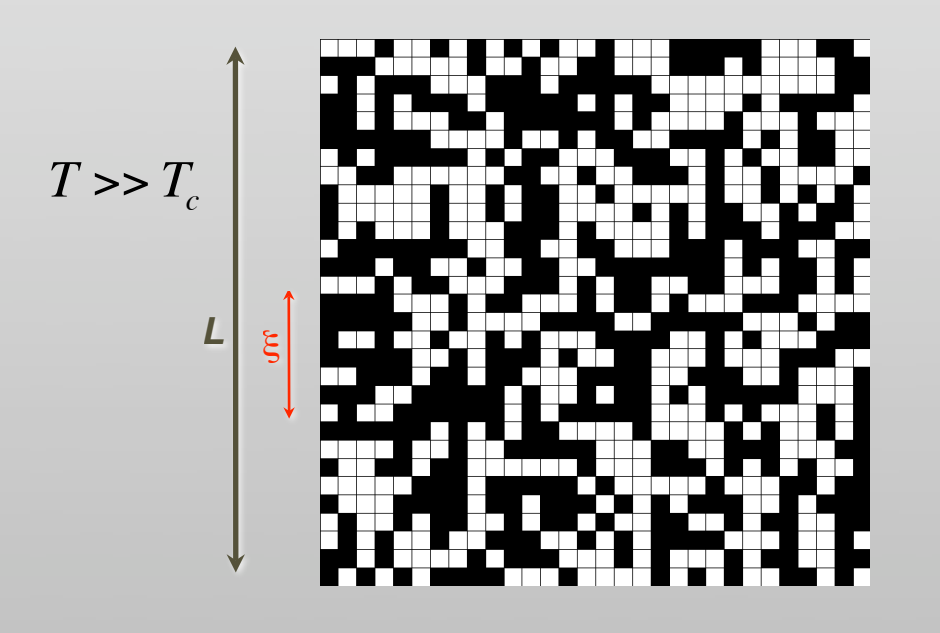

## Divergence of the correlation length ξ

• Typical length scale ξ divegres at phase transition at Tc

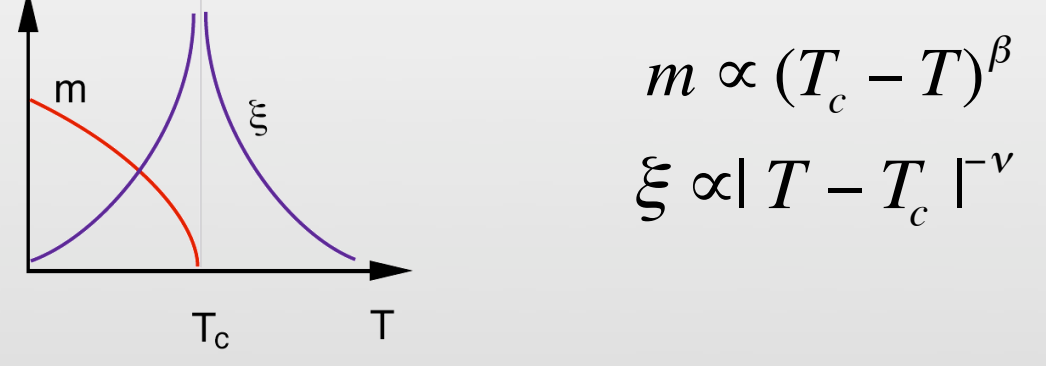

• To avoid system size effects we need to have L >> ξ→∞

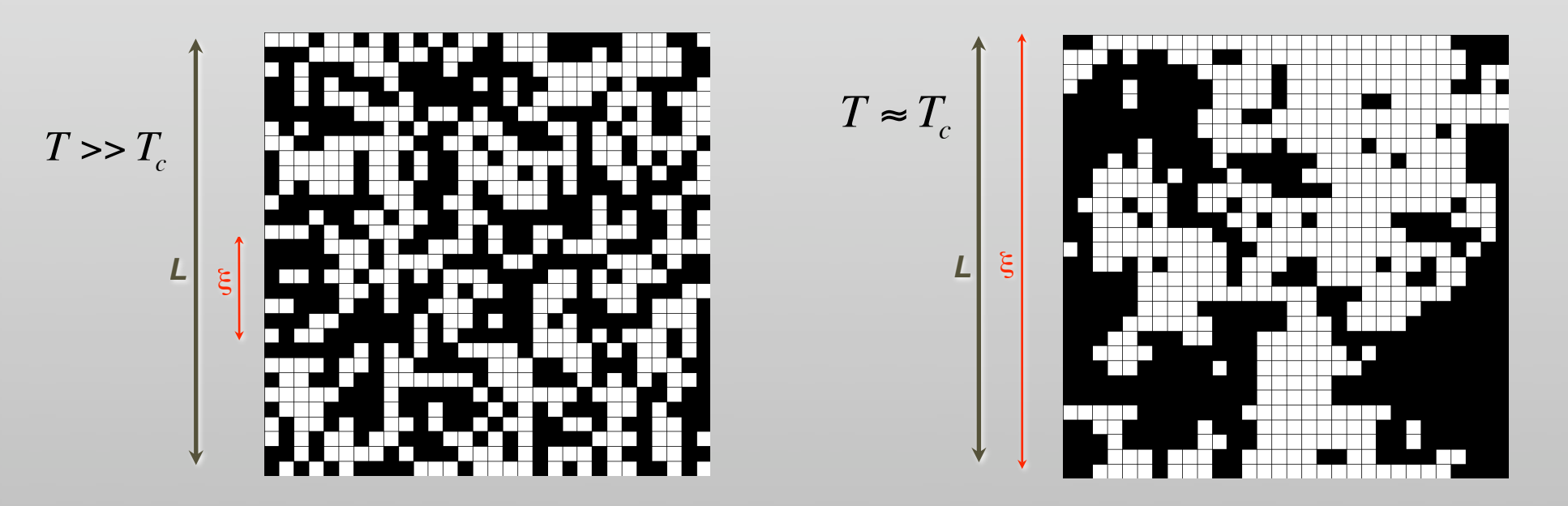

## Renormalization group and scaling

- As the length scale ξ diverges, "microscopic details" can be ignored
	- Physics happens at "large" length scale ξ
	- Microscopic length scale a of lattice can be ignored
	- All models with same symmetry converge to the same fixed point

$$
\leftarrow
$$
 ordered  $\leftarrow$  critical point  $\rightarrow$  disordered

- Fixed point is scale free
	- The only length scale ξ diverges
	- Self-similarity and fractal behavior
	- Power laws are scale free functions

 $m \propto (T_c - T)^{\beta}$  $\xi \propto |T - T_c|^{-\nu}$ 

#### "Finite-size scaling"

• Infinite system

$$
M \propto (T_c - T)^{\beta} \qquad \xi \propto (T_c - T)^{-\nu}
$$
  
write M in terms of length scale  $\xi$ 

$$
\Rightarrow M(T) = M(\xi) \propto \xi^{-\beta/\nu}
$$

• finite systems: L acts as cutoff to ξ

$$
M(T,L) = M(\xi, L) = M(\xi/L) \propto \begin{cases} \xi^{-\beta/\nu} & L >> \xi \\ L^{-\beta/\nu} & L << \xi \end{cases}
$$

• We can obtain critical exponents  $\beta$ ,  $\nu$  from finite size effects

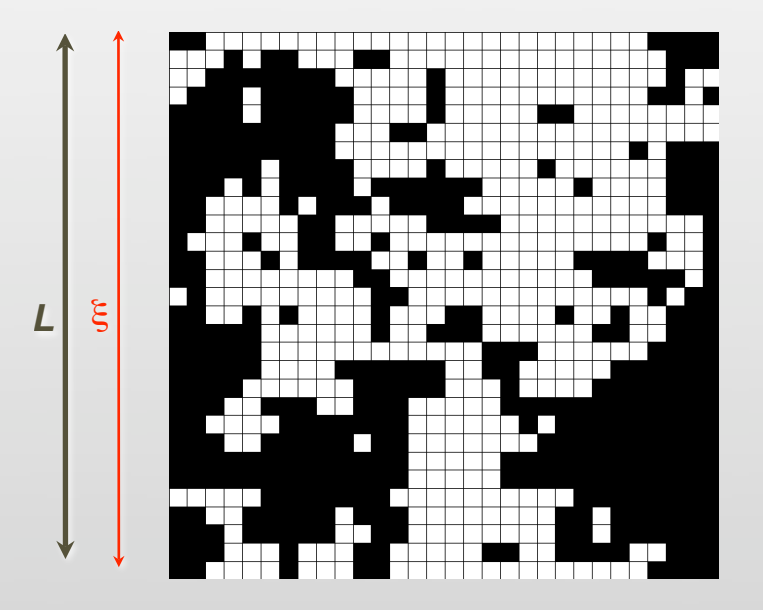

### A quantum antiferromagnet

- Quantum phase transition in a 2D Heisenberg antiferromagnet
- **Susceptibility**

 $\chi_s^{}\propto L^{2-\eta}$ 

• Structure factor of magnetization

 $S(Q) = L^2 m \propto L^{2-z-\eta}$ 

- Scaling fits give z and η
- Additional dynamical critical exponent z is only difference from classical FSS

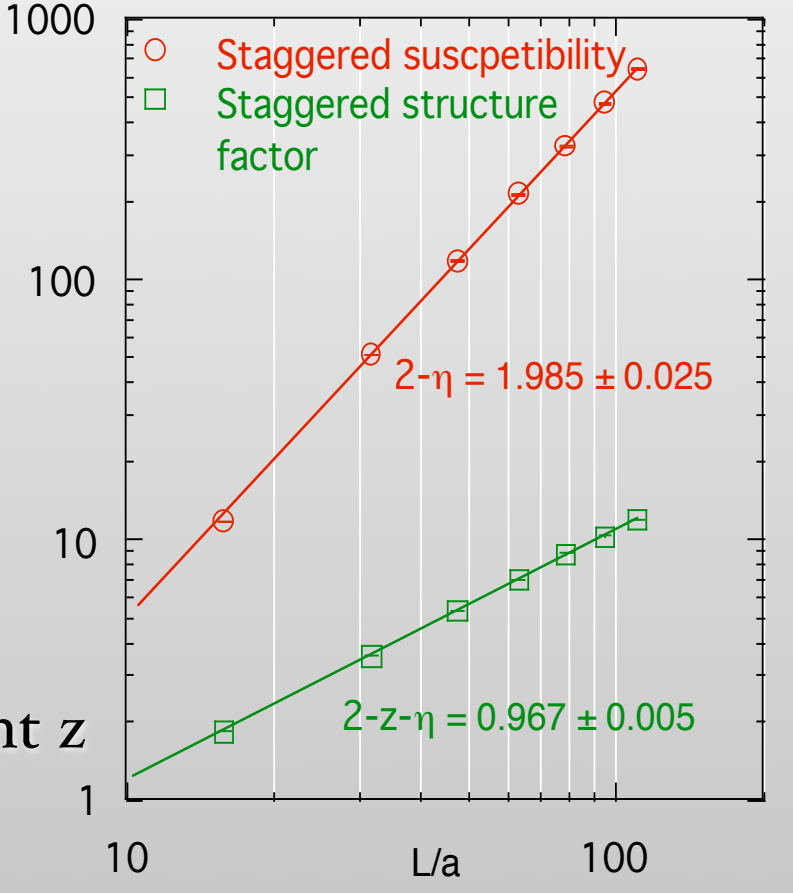

ξ<sub>τ</sub>  $\propto \xi^z$